# МІНІСТРЕРСТВО ОСВІТИ І НАУКИ УКРАЇНИ НАЦІОНАЛЬНИЙ ТЕХНІЧНИЙ УНІВЕРСИТЕТ УКРАЇНИ "КИЇВСЬКИЙ ПОЛІТЕХНІЧНИЙ ІНСТИТУТ імені Ігоря Сікорського"

Методичні вказівки до виконання лабораторних робіт з дисципліни "Оптимізація технологічних процесів в систем керування" для студентів напряму "автоматизація та комп'ютерно-інтегровані технології"

*Рекомендовано Вченою радою інженерно-хімічного факультету*

Київ КПІ ім. Ігоря Сікорського 2017

Методичні вказівки до виконання лабораторних робіт з дисципліни "Оптимізація технологічних процесів в систем керування" для студентів напряму "автоматизація та комп'ютерно-інтегровані технології" / Уклад. А. І. Жученко, Л. Р. Ладієва, Є. С. Черьопкін. – К.: КПІ ім. Ігоря Сікорського, 2017. – 51 с.

> *Гриф надано Вченою радою ІХФ (Протокол № 2 від 27 лютого 2017р.)*

## Навчальне видання

Методичні вказівки до виконання лабораторних робіт з дисципліни "Оптимізація технологічних процесів в систем керування" для студентів напряму "автоматизація та комп'ютерно-інтегровані технології"

> Укладачі: д. т. н., проф. Жученко А. І. к. т. н., доц. Ладієва Л. Р. асис. Черьопкін Є. С.

Відповідальний редактор: к. т. н., проф. Кваско М. З.

Рецинзент: к. т. н., ст. викл. Сачок Р. В.

Авторська редакція

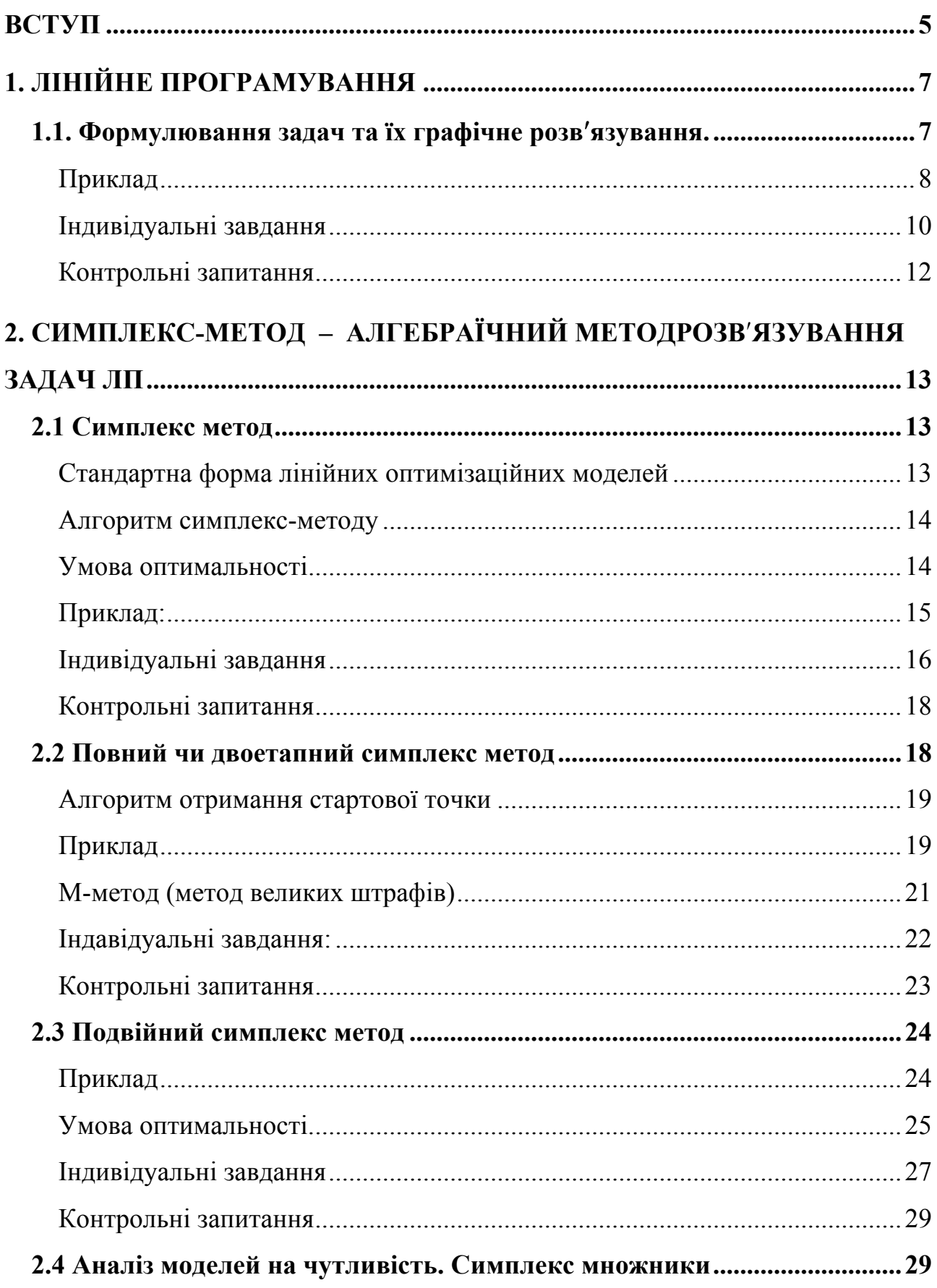

# **3MICT**

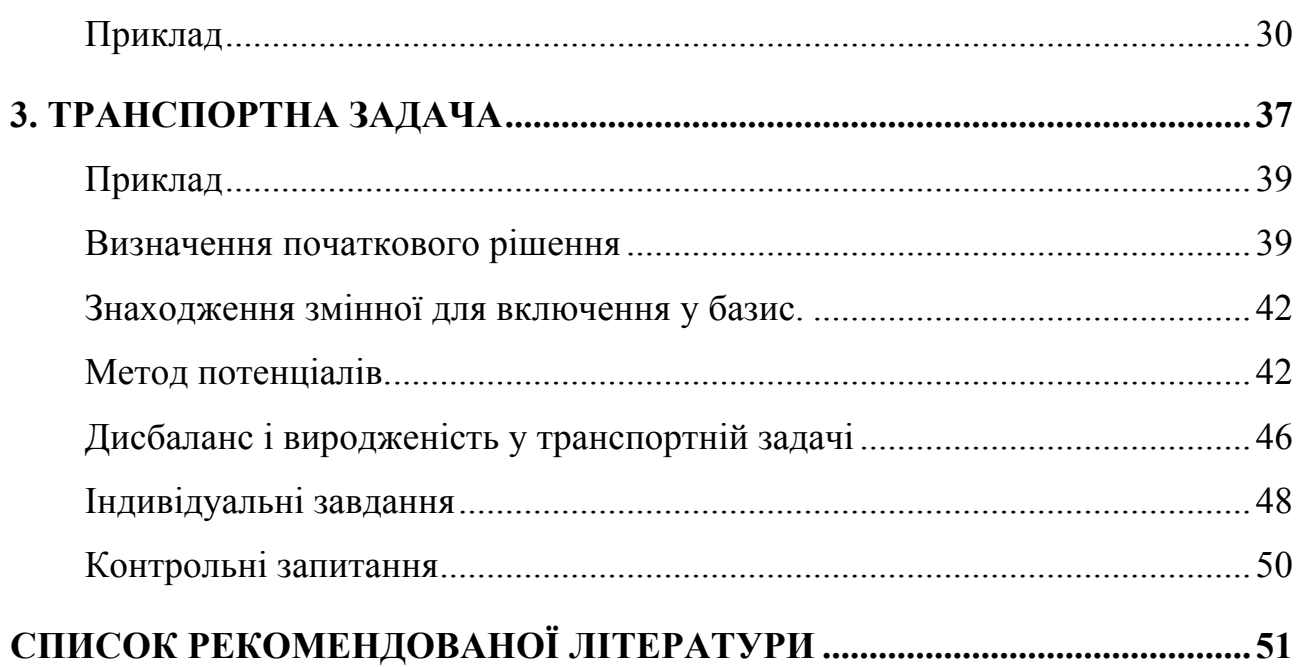

#### **ВСТУП**

В даний час лінійне програмування є одним з найбільш популярних апаратів математичної теорії оптимального управління. Для вирішення завдань лінійного програмування розроблено складне програмне забезпечення, що дає можливість ефективно і надійно вирішувати практичні завдання великих об'ємів. Ці програми і системи забезпечені розвиненими системами підготовки початкових даних, засобами їх аналізу і представленням отриманих результатів. У розвиток і вдосконалення цих систем вкладена праця і талант багатьох математиків, досвід вирішення тисяч завдань. Знання системи лінійного програмування необхідні кожному спеціалісту в області систем автоматичного керування.

У класичній математиці методи пошуку оптимальних рішень розглядають у розділах класичної математики, зв'язаних з вивченням екстремумів функцій, у математичному програмуванні.

Існує багато розділів в математичному програмуванні, серед них лінійне і нелінійне програмування, опукле і квадратичне, і багато інших. Але всі вони зводяться до отримання оптимального рішення у великій кількості задач різних промислових і виробничих гілках суспільства. Розглянемо лінійне програмування та визначимо основні принципи і алгоритми даного розділу математичного програмування.

Лінійне програмування є найбільш часто використовуваним методом оптимізації. До завдань лінійного програмування можна віднести:

- раціональне використання сировини і матеріалів;

- завдання оптимального розкрою;

-оптимізації виробничої програми підприємств;

-оптимального розміщення і концентрації виробництва;

-складання оптимального плану перевезень, роботи транспорту;

-управління виробничими запасами і ін.

Для великої кількості практично цікавих завдань цільова функція виражається лінійно – через характеристики плану, причому допустимі значення параметрів підпорядковані лінійній рівності або нерівностям. Знаходження за даних умов абсолютного екстремуму цільової функції носить назву лінійного програмування.

Для вирішення задачі методом лінійного програмування необхідно, щоб описана в ній ситуація відповідала п'яти основним умовам:

1. Вона повинна бути пов'язана з обмеженими ресурсами (тобто обмежена кількість робітників, устаткування, фінансів, матеріалів і т.д), в іншому випадку цієї задачі просто б не існувало.

2. Необхідно сформулювати точну ціль (максимізація прибутку чи мінімізація витрат).

3. Задача повинна характеризуватися лінійністю (наприклад, якщо на виготовлення деталі потрібно три години, то на виготовлення двох буде затрачено шість годин, на випуск трьох-дев'ять і тощо ).

4. Задача повинна характеризуватися однорідністю (вироби, виконані на верстаті, ідентичні; весь час, протягом якого робітник виконує ту чи іншу операцію, використовується ним з однаковою продуктивністю і тощо).

5. Ділимість: метод лінійного програмування будується на припущенні , що результати і ресурси можна поділити на долі. Якщо таке ділення не можливе (наприклад, політ половини літака чи прийнятгя на роботу одну четверту працюючого), краще скористатися спеціальною модифікацією лінійного програмування - дискретним (чи цілочисельним ) програмуванням.

## 1. ЛІНІЙНЕ ПРОГРАМУВАННЯ

## 1.1. Формулювання задач та їх графічне розв'язування.

Загальна задача ЛП полягає в максимізації (мінімізації) лінійної функції

$$
z = c_1 x_1 + c_2 x_2 + \dots + c_n x_n \tag{1.1}
$$

від n дійсних змінних  $x_1, x_2, \ldots, x_n$ , що задовольняють умови невід'ємності

$$
x_1 \ge 0, \quad x_2 \ge 0, \quad \dots \quad, \quad x_n \ge 0 \tag{1.2}
$$

і т лінійні обмеження:

У матричних позначеннях задачу можна подати таким чином:

максимізувати (мінімізувати) функцію

$$
z = C^T X_0,\tag{1.4}
$$

де

$$
X_0 \ge 0, A_0 X_0 \le (=,\ge) b;
$$
\n
$$
X_0 = \begin{bmatrix} x_1 \\ x_2 \\ \vdots \\ x_n \end{bmatrix} - \text{BEKTOP-CTOBIIUIK } n \times 1;
$$
\n
$$
C^T = \begin{bmatrix} c_1 & c_2 & \dots & c_n \end{bmatrix} - \text{BEKTOP-PzzIOK } 1 \times n;
$$
\n
$$
b = \begin{bmatrix} b_1 \\ b_2 \\ \vdots \\ b_m \end{bmatrix} - \text{BEKTOP-TOBIIUIK } m \times 1;
$$
\n
$$
A_0 = \begin{pmatrix} a_{ij} \end{pmatrix} - \text{MarpUUZ } m \times n.
$$
\n(1.5)

Індекс 0 у векторі X <sup>0</sup> і в матриці *A*<sup>0</sup> вказує на те, що це початкові значення.

Лінійність передбачає наявність двох властивостей: пропорційності і адміністративності.

1. Пропорційність означає, що внесок кожної змінної  $(x_1, x_2, ..., x_n)$  у цільову функцію і загальній обсяг споживання відповідних ресурсів прямо пропорційний рівню (величині) цієї змінної.

2. Адитивність полягає в тому, що цільова функція є сумою внесків від різних змінних. Аналогічно ліва частина кожного обмеження повинна являти собою суму витрат, кожний додаток якого пропорційний за значенням відповідній змінній.

Задачу ЛП, що містить тільки дві змінні, можна розв'язати графічно.

Перший крок при використанні графічного методу полягає в геометричному зображенні припустимих розвʹязків, тобто в побудові області (припустимих) розвʹязків, у якій одночасно задовольняються всі обмеження моделі. Умови невід'ємності змінних обмежують область їх припустимих значень першим квадрантом.

## **Приклад:**

Максимізувати вираз  $z = 3x_1 + 2x_2$  при обмеженнях

$$
\begin{aligned}\nx_1 + 2x_2 &\le 6, & 2x_1 + x_2 &\le 8, \\
-x_1 + x_2 &\le 1, & x_2 &\le 2, & x_1 \ge 0, & x_2 \ge 0.\n\end{aligned}
$$

На рис.1.1 показано простір розвʹязків - многокутник. Області, в яких виконуються відповідні обмеження у вигляді нерівностей, вказуються стрілками, напрямленими в бік припустимих значень змінних.

Для знаходження оптимального розвʹязку слід перемістити пряму, яка характеризує рівень цільової функції, у напрямі її зростання. Оптимальному розвʹязку відповідає точка

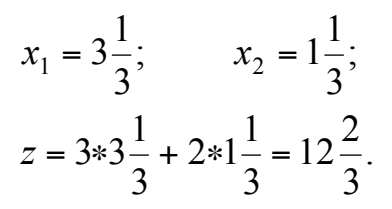

Можливість зручного і наочного графічного методу розвʹязування задач ЛП обмежені випадком двох змінних.

При геометричній інтерполяції прикладу виявляються характерні риси задач ЛП:

1) припустима область завжди являє собою опуклий многокутник, навіть коли вона не обмежена;

2) оптимальний розвʹязок завжди досягається у вершинах припустимої області.

Процес, який реалізується після того, як оптимальний розвʹязок задачі отримано, називається аналізом моделей ЛП на чутливість.

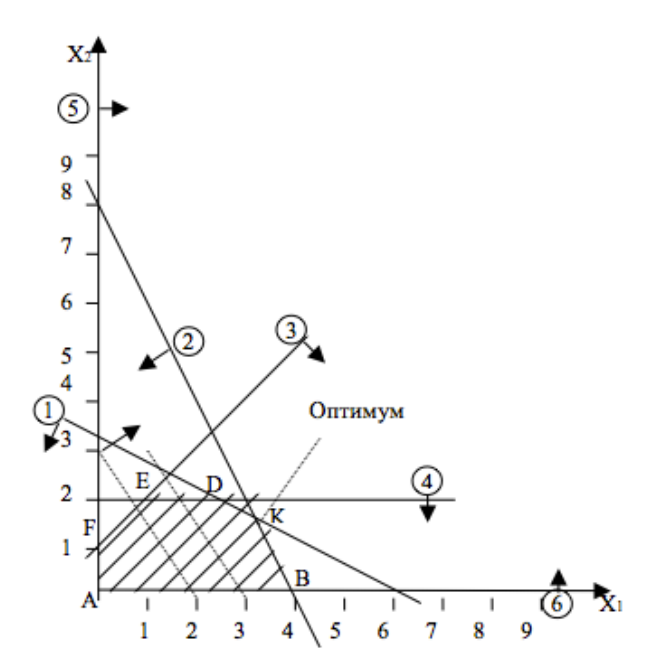

Рис. 1.1. Геометрична інтерпретація прикладу Рівняння (1.1) і (1.3) можуть бути зведені до вигляду

$$
x_{1} + a'_{1m+1}x_{m+1} + a'_{1m+2}x_{m+2} + \dots + a'_{1n}x_{n} = b'_{1};
$$
  
\n
$$
x_{2} + a'_{2m+1}x_{m+1} + \dots + a'_{2n}x_{n} = b'_{2};
$$
  
\n
$$
x_{m} + a'_{mm+1}x_{m+1} + \dots + a'_{mn}x_{n} = b'_{m};
$$
  
\n(1.6)

$$
c'_{m+1}x_{m+1} + c_{m+2}x_{m+2} + \dots + c_n x_n = z - z_0,
$$
\n(1.7)

$$
\text{Re } z_0 = \sum_{i=1}^m c_i b_i \,.
$$

Рівняння (1.3) і (1.6) відображають однакові обмеження, а рівняння (1.1) і (1.7) подають одну й ту саму цільову функцію в різних алгебраїчних формах.

Рівняння (1.6) і (1.7) є канонічною формою для базиса  $x_1, x_2, \ldots, x_m$ . Якщо покласти небазисні змінні  $x_{m+1}, x_{m+2}, \ldots, x_n$  такими, що дорівнюють співвідношення  $x_1 = b'_1, x_2 = b'_2, ..., x_m = b'_m, x_{m+1} = 0, ..., x_n = 0$ нулю, **TO** задають базисний розв'язок.

Якщо всі  $b_i$  ≥ 0, цей розв'язок допустимий.

## Індивідуальні завдання

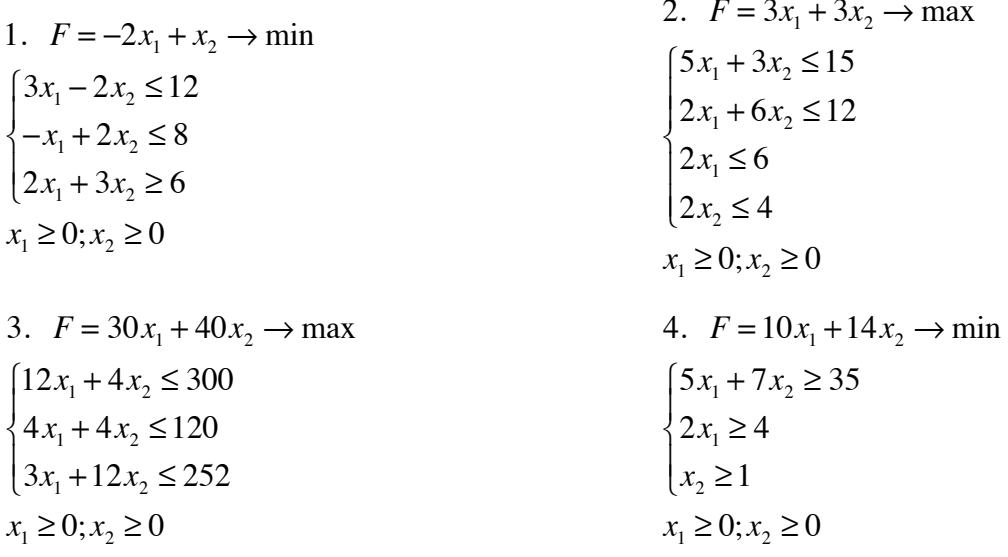

5.  $F = 3x_1 + 4x_2 \rightarrow min$  $6x_1 + 6x_2 \ge 36$  $\left\{ 4x_1 + 8x_2 \geq 32 \right\}$  $\left\lfloor x \right\rfloor \geq 1$  $\frac{1}{2}$  $x_1 ≥ 0; x_2 ≥ 0$ 6.  $F = x_1 + 1, 5x_2 \rightarrow \text{max}$  $\int 2x_1 + 3x_2 \leq 6$  $\begin{cases} x_1 + 4x_2 \leq 4 \end{cases}$  $\overline{a}$  $x_1 \geq 0; x_2 \geq 0$ 7.  $F = 8x_1 + 6x_2 \rightarrow \text{max}$  $4x_1 + 3x_2 \le 12$  $7x_1 + 5x_2 \leq 35$  $\begin{cases} 0 \leq x_1 \leq 3 \end{cases}$  $\left[0 \le x_2 \le 19/3\right]$  $\vert$  $\frac{1}{2}$ 8.  $F = x_1 + 2x_2 \rightarrow \text{max}$  $x_1 + x_2 \le 6$  $3x_1 + 10x_2 \le 26$  $x_1 + 11x_2 \le 20$  $\overline{a}$ ⎨  $\frac{1}{2}$  $\overline{\mathcal{L}}$  $x_1 ≥ 0; x_2 ≥ 0$ 9.  $F = 2x_1 + 3x_2 \rightarrow \text{max}$ *x*<sub>1</sub> − 5*x*<sub>2</sub> ≤ 5  $-x_1 + x_2 \leq 4$  $x_1 + x_2 \leq 8$  $\left\lceil \right\rceil$ ⎨  $\frac{1}{2}$  $\overline{\mathcal{L}}$  $x_1 \geq 0; x_2 \geq 0$ 10.  $F = 1, 2x_1 + x_2 \rightarrow \text{max}$  $5x_1 + 3x_2 \le 480$  $3x_1 + 2x_2 \le 300$  $\left\lceil \right\rceil$ ⎨  $\overline{a}$  $x_1 ≥ 0; x_2 ≥ 0$ 11.  $F = 10x_1 + 6, 2x_2 \rightarrow \text{min}$  $x_1 + x_2 \ge 1$  $7x_1 + 9x_2 \le 63$  $0 \le x_1 \le 6$  $\left\{ 0 \leq x_2 \leq 5 \right\}$  $\overline{a}$ ⎨  $\vert$  $\overline{a}$  $x_1 \geq 0; x_2 \geq 0$ 12.a)  $F = 2x_1 + 2x_2 \rightarrow \text{max}$ b)  $F = 2x_1 + 2x_2 \rightarrow \text{min}$  $x_1 + x_2 \ge 1$  $-x_1 + x_2 \leq 1$  $\int$ ⎨  $\overline{a}$  $x_1 \geq 0; x_2 \geq 0$ 13.  $F = x_1 + 2x_2 \rightarrow \text{max}$  $4x_1 - 2x_2 \le 12$  $\{-x_1 + 3x_2 \leq 6\}$  $\left(2x_1 + 4x_2 \ge 16\right)$  $\frac{1}{2}$  $x_1 \geq 0; x_2 \geq 0$ 14.  $F = x_1 - x_2$  → max  $1 \le x_1 + x_2 \le 2$ 2 ≤  $x_1 - 2x_2$  ≤ 3  $1 \le 2x_1 - x_2 \le 2$  $\begin{bmatrix} \frac{1}{2} & \frac{1}{2} & \frac{1}{2$ ⎨  $\bigg\}$  $\overline{\mathcal{L}}$  $x_1 ≥ 0; x_2 ≥ 0$ 15.  $F = x_1 - 10x_2 \rightarrow min$  $x_1$  − 0,5 $x_2$  ≥ 0  $x_1 - 5x_2 \ge -5$  $\int$ ⎨  $\overline{a}$  $x_1 \geq 0; x_2 \geq 0$ 16.  $F = 6x_1 + 4x_2 \rightarrow min$  $2x_1 + x_2 \ge 1$  $3x_1 + 4x_2 \ge 1,5$  $\int$ ⎨  $\overline{a}$  $x_1 \geq 0; x_2 \geq 0$ 

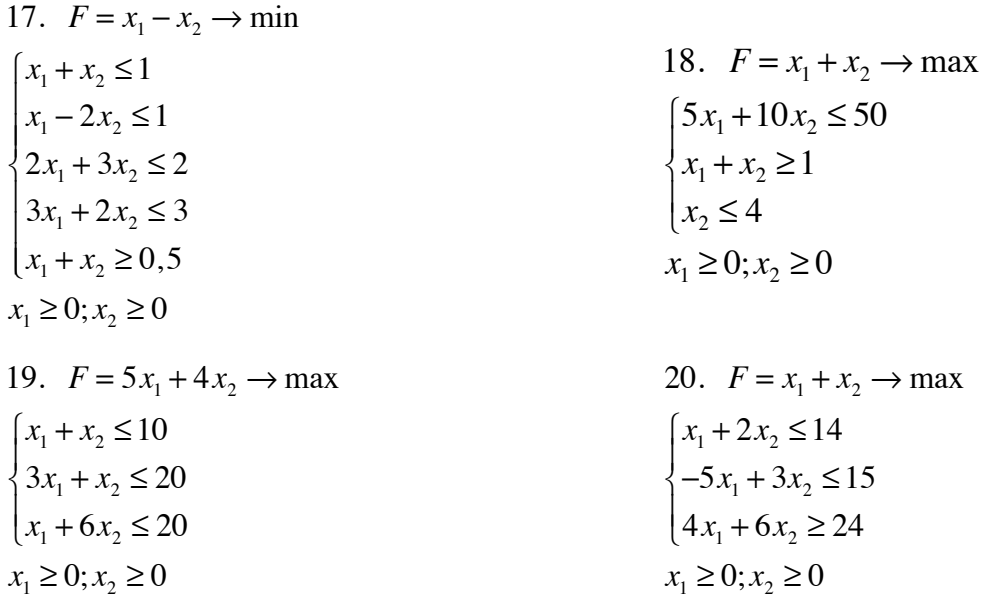

## **Контрольні запитання**

1. Якого виду бувають цільова функція?

2. Що таке область допустимих рішень?

3. Чи може у задачі ЛП же не бути рішення?

4. Чи може в задачах ЛП з двома змінними цільова функція набувати одного й того самого значення у двох різних екстремальних точках?

5. Чи можуть змінні лінійних оптимізаційних моделей не мати обмежень за знаком?

6. Якої розмірності задачі ЛП можна вирішити графічним способом?

7. Чи може в області допустимих рішень бути одна точка?

# **2. СИМПЛЕКС-МЕТОД – АЛГЕБРАЇЧНИЙ МЕТОДРОЗВ**ʹ**ЯЗУВАННЯ ЗАДАЧ ЛП**

## *2.1 Симплекс метод*

## **Стандартна форма лінійних оптимізаційних моделей.**

Для побудови загального методу розвʹязування задач ЛП відповідні моделі мають бути подані у стандартній формі лінійних оптимізаційних моделей, за яких:

1) усі обмеження записуються у вигляді рівностей з невідʹємною правою частиною;

2) значення всіх змінних моделі невід'ємні;

3) цільова функція підлягає максимізації чи мінімізації.

## **Обмеження:**

1. Вихідне обмеження, записане у вигляді нерівності типу ≤ (≥), можна подати у вигляді рівності, додавши залишкову змінну до лівої частини обмеження (віднявши надмірну змінну від лівої частини).

2. Праву частину рівності завжди можна зробити невід'ємною, помноживши обидві частини на -1.

## **Змінні:**

Кожна змінна *yi* , яка не має обмеження за знаком, може бути подана як різниця двох невід'ємних змінних:  $y_i = y'_i - y''_i$ , де  $y'_i, y''_i \ge 0$ .

## **Цільова функція:**

Максимізація деякої функції еквівалентна мінімізації тієї самої функції, взятої з протилежнім знаком, і навпаки. Еквівалентність означає, що при одній і тій самій сукупності обмежень оптимальні значення змінних в обох випадках будуть однаковими. Відмінність полягає тільки в тому, що при однакових числових значеннях цільових функцій їх знаки будуть протилежними.

Лінійна модель стандартної форми складається з m рівнянь і  $n(m \le n)$ невідомих. Усі припустимі експериментальні точки визначаються як усі однозначні невід'ємні розв'язки системи m рівнянь, в яких  $(n - m)$  змінних дорівнюють нулю. Однозначні розв'язки такої системи рівнянь, отримані шляхом прирівнювання до нуля  $(n - m)$  змінних, називаються базисними. Якщо базисний розв'язок задовольняє вимогу невідʹємності правих частин, він називається припустимим. Змінні, які мають нульове значення, називаються небазисними.

При реалізації симплекс-методу алгебраїчне визначення базисних розв'язків відповідає ідентифікації екстремальних точок при геометричному зображенні простору розв'язків.

#### **Алгоритм симплекс-методу:**

Крок 0. З використанням лінійної моделі стандартної форми визначається початковий припустимий базисний розв'язок шляхом прирівнювання до нуля  $(n-m)$  небазисних змінних.

Крок 1. З числа поточних небазисних змінних вибирається змінна, що включається в новий базис, збільшення якої забезпечує покращення значення цільової функції. Якщо такої змінної немає, розрахунки припиняють, тому що поточний базисний розв'язок оптимальний. У противному разі переходять до кроку 2.

Крок 2. З числа змінних поточного базису вибирається змінна, що виключається і повинна набувати нульового значення при введенні до складу базисних нової змінної.

Крок 3. Знаходиться новий базисний розв'язок. Здійснюється перехід до кроку 1.

Для вибору змінної, що включається в базис, використовується умова оптимальності.

## **Умова оптимальності.**

В задачі мінімізації введеною є небазисна змінна, що має в z - рівнянні найбільший від'ємний коефіцієнт. Якщо такі коефіцієнти дорівнюють один

одному, для кількох небазисних змінних вибір довільний. Якщо всі коефіцієнти при небазисних змінних у z - рівнянні додатні, отриманий розв'язок оптимальний.

Пояснимо процедуру симплекс-методу на прикладі.

## **Приклад:**

Максимізувати  $z = 3x_1 + 2x_2$  при обмеженнях:

$$
x_1 + 2x_2 \le 6;
$$
  
\n
$$
2x_1 + x_2 \le 8;
$$
  
\n
$$
-x_1 + x_2 \le 1;
$$
  
\n
$$
x_1 \le 2; x_1, x_2 \ge 0;
$$

Подати цільову функцію і обмеження моделі у стандартній формі: мінімізувати

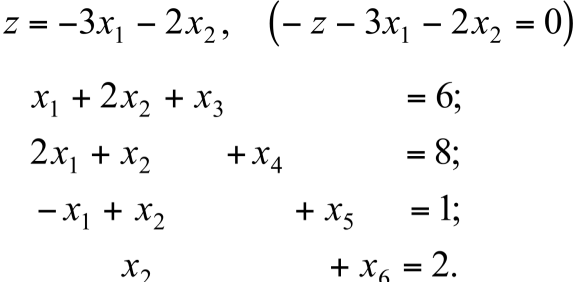

Початкова симплекс-таблиця для задачі має такий вигляд:

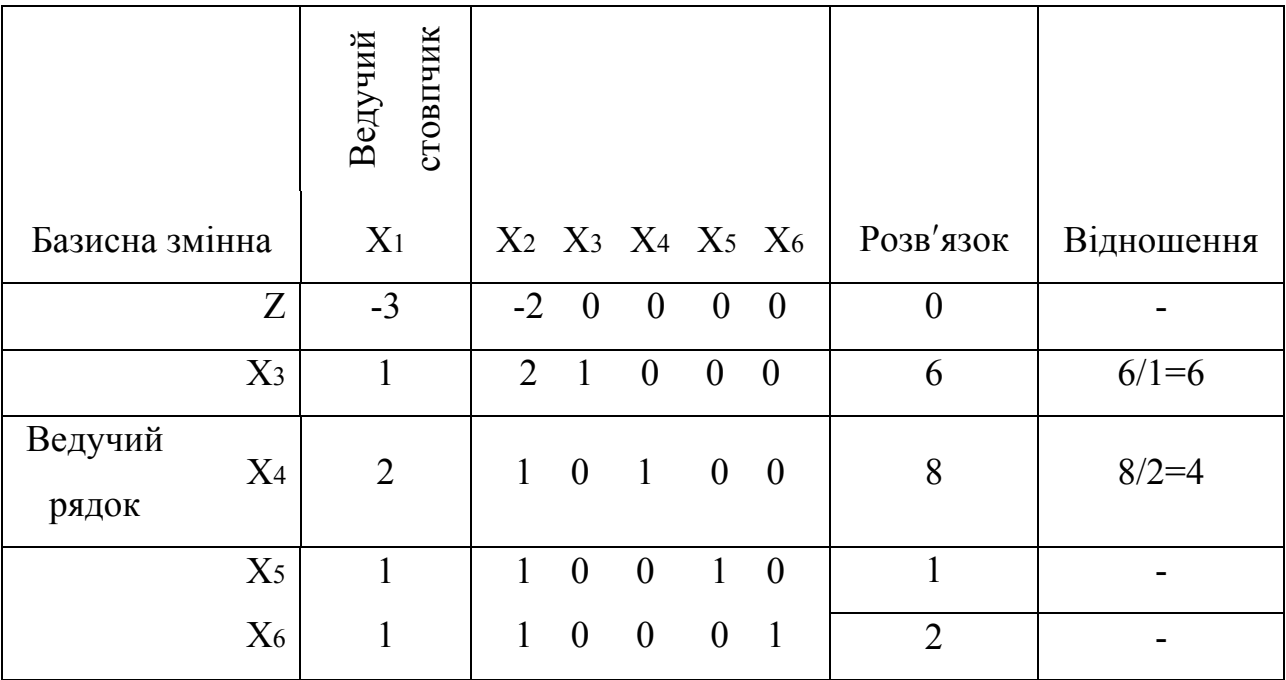

Стовпчик симплекс-таблиці, асоційований зі змінною, що включається, називається ведучим. Рядок, який відповідає змінній, що виключається, називають ведучим, а елемент таблиці, який розміщується на перетині ведучого стовпчика і ведучого рядка, - ведучим.

Змінна, що виключається з базису, визначається з використанням умови припустимості.

#### Умова припустимості.

У задачах максимізації і мінімізації за змінну, що виключається, вибирають ту базисну змінну, для якої відношення сталої у правій частині відповідного обмеження до (додатного) коефіцієнта ведучого стовпчика мінімальне. У випадку рівності цього відношення для кількох базисних змінних вибір довільний.

Новий базисний розв'язок відшукується методом виключення змінних чи методом Гаусса-Жордана і містить обчислювальні процедури двох типів.

Тип 1. (формування ведучого рівняння): Новий ведучий рядок = попередній ведучий рядок / ведучий елемент.

Тип 2. (формування всіх інших рівнянь, включаючи z - рівняння): Нове рівняння = попереднє рівняння - (коефіцієнт ведучого стовпчика попереднього рівняння \* новий ведучий рядок).

Використання процедури типу 1 призводить до того, що в новому ведучому рівнянні ведучий елемент стає таким, що дорівнює одиниці. У результаті процедури типу 2 всі інші коефіцієнти у ведучому стовпчику стають такими, що дорівнюють нулю, тобто приходимо до нової канонічної форми.

#### Індивідуальні завдання

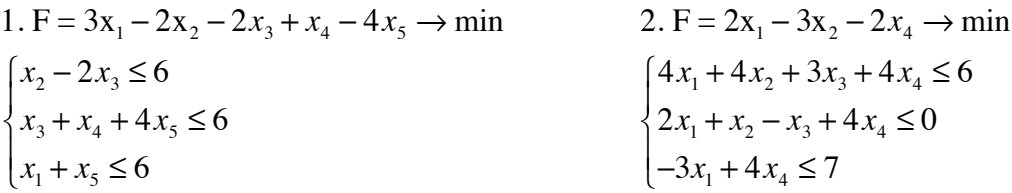

3. F = 4x<sub>1</sub> + 4x<sub>3</sub> → max  
\n
$$
\begin{cases}\n4x_1 + 2x_2 - 3x_3 \le 4 \\
-4x_1 - 3x_2 + 2x_3 \le 7\n\end{cases}
$$
\n4. F = 3x<sub>1</sub>+x<sub>2</sub> - 2x<sub>3</sub> - x<sub>4</sub> \le 6  
\n3x<sub>1</sub> - x<sub>2</sub> + x<sub>3</sub> + 2x<sub>4</sub> \le 8  
\n1. F = 3x<sub>1</sub> + 3x<sub>2</sub> + x<sub>3</sub> + 5x<sub>4</sub> → min  
\n
$$
\begin{cases}\n4x_1 + 2x_2 - 3x_3 + 5x_4 \le 6 \\
3x_1 + 3x_2 + 2x_3 + 2x_4 \le 8\n\end{cases}
$$
\n5. F = 2x<sub>1</sub>+x<sub>2</sub> + x<sub>3</sub> + 3x<sub>2</sub> + x<sub>4</sub> \le 6  
\n2x<sub>1</sub> + 3x<sub>2</sub> + x<sub>3</sub> + x<sub>4</sub> \le 10  
\n7. F = -3x<sub>1</sub> - 2x<sub>2</sub> - 2x<sub>3</sub> \le 0  
\n- x<sub>1</sub> - 2x<sub>2</sub> - 2x<sub>3</sub> \le 0  
\n- x<sub>1</sub> - 3x<sub>2</sub> + 3x<sub>3</sub> + 4x<sub>4</sub> \le 5  
\n- x<sub>1</sub> - 2x<sub>2</sub> - 2x<sub>3</sub> \le 0  
\n9. F = -8x<sub>1</sub> - 2x<sub>2</sub> + 5x<sub>3</sub> - 15x<sub>4</sub> → min  
\n
$$
\begin{cases}\nx_1 + 7x_2 + 3x_3 + 7x_4 \le 6 \\
x_1 + 3x_2 + x_3 + 10x_4 \le 25 \\
2x_1 + 3x_2 - x_3 + x_4 \le 10\n\end{cases}
$$
\n6. F = 5x<sub>1</sub> - 4x<sub>2</sub> + 3x<sub>3</sub>

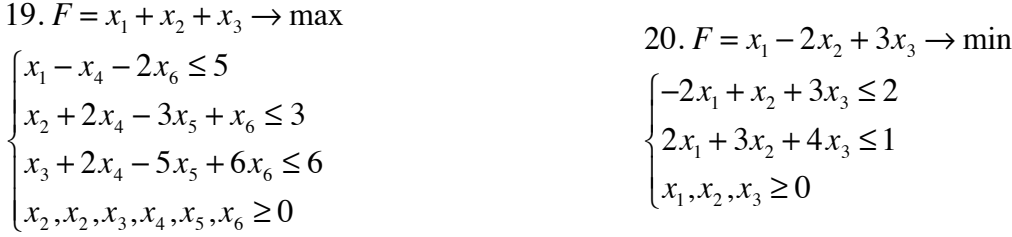

#### **Контрольні запитання**

1. Чи правильні твердження, що максимізація деякої функції f за заданою сукупністю обмежень еквівалентна мінімізації функції  $g = -f$  за тою самою системою обмежень, за винятком того, що min  $g = -\max f$ ?

2. Які невідомі обмеження системи називаються базисними?

3. Чи може кількість додатних базисних змінних на ітерації симплексметоду перевищувати m при розв'язуванні задач ЛП з m обмеженнями?

4. Чи обов'язково відповідає ітерації симплекс-методу (базисному розв'язку) припустима екстремальна точка простору розв'язку?

5. Чи залежить у першу чергу обсяг обчислень при реалізації симплексметоду від кількості обмежень?

6. Чи різні умови припустимості для випадків максимізації та мінімізації цільової функції?

7. Як за допомогою симплекс-методу визначити, що задача лінійного програмування має необмежений оптимум?

#### *2.2 Повний чи двоетапний симплекс метод*

В обчислювальній схемі симплекс-методу для отримання початкового базисного розв'язку використовувались залишкові змінні. Проте, коли вихідне обмеження записано у вигляді рівностей чи має знак ≥, не можна відразу отримати припустимий початковий базисний розв'язок.

Раціональний спосіб його знаходження полягає у використанні штучних змінних. Він передбачає включення невідʹємних змінних у ліву частину кожного з рівнянь, які не містять очевидних початкових базисних розв'язків.

#### **Алгоритм отримання стартової точки:**

Крок 1. Вводяться штучні змінні, необхідні для отримання стартової точки. Записується нова цільова функція, що передбачає мінімізацію суми штучних змінних при вихідних обмеженнях. Якщо мінімальне значення цільової функції дорівнює нулю (тобто всі штучні змінні мають в оптимумі нульові значення), вихідна задача має припустимий розв'язок. Переходять до кроку 2.

У противному разі, тобто коли мінімум нової цільової функції виявляється більшим від нуля, вихідна задача не має припустимих розв'язків.

Крок 2. Оптимальний базисний розв'язок, отриманий на кроці 1, використовується як початковий розв'язок вихідної задачі.

## **Приклад:**

Мінімізувати  $z = 4x_1 + x_2$  при обмеженнях

$$
\begin{cases} 3x_1 + x_2 = 3 \\ 4x_1 + 3x_2 \ge 6 \\ x_1 + 2x_2 \le 6 \\ x_1, x_2 \ge 0 \end{cases}
$$

У стандартній формі з невідʹємними додатковими змінними обмеження набирають вигляду

$$
3x1 + x2 = 3
$$
  
\n
$$
4x1 + 3x2 - x3 = 6
$$
  
\n
$$
x1 + 2x2 + x4 = 6
$$

Очевидно, припустимого базисного розв'язку немає. Є три рівняння, які містять чотири невідомих.

Крок 1. Необхідно ввести штучні змінні R1 і R2 відповідно у перше і друге рівняння, тобто етап 1 зводиться до мінімізації W=R1+R2 при обмеженнях

$$
3x1 + x2 + R1 = 3
$$
  
\n
$$
4x1 + 3x2 - x3 + R2 = 6
$$
  
\n
$$
x1 + 2x2 + x4 = 6
$$
  
\n
$$
x1, x2, x3, x4, R1, R2 \ge 0
$$

Для мінімізації штучної цільової функції її треба виразити через небазисні змінні (R1 і R2 - базисні змінні на першому етапі розв'язання)

$$
W = R_1 + R_2 = (3 - 3x_1 - x_2) + (6 - 4x_1 - 3x_2 + x_3) = -7x_1 - 4x_2 + x_3 + 9
$$

За допомогою цього співвідношення отримаємо початкову симплекстаблицю.

| Базисна        |                |    |     |                |                |    | Розв'я     |
|----------------|----------------|----|-----|----------------|----------------|----|------------|
| змінна         | X1             | X2 | X3  | R <sub>1</sub> | R <sub>2</sub> | X4 | <b>30K</b> |
| W              |                |    | - 1 |                |                |    |            |
| R1             | 2              |    |     |                |                |    | 3          |
| R <sub>2</sub> | $\overline{4}$ |    | - 1 |                |                |    |            |
| X4             |                |    |     |                |                |    |            |

Оптимальна таблиця, що отримана за дві ітерації, має такий вигляд.

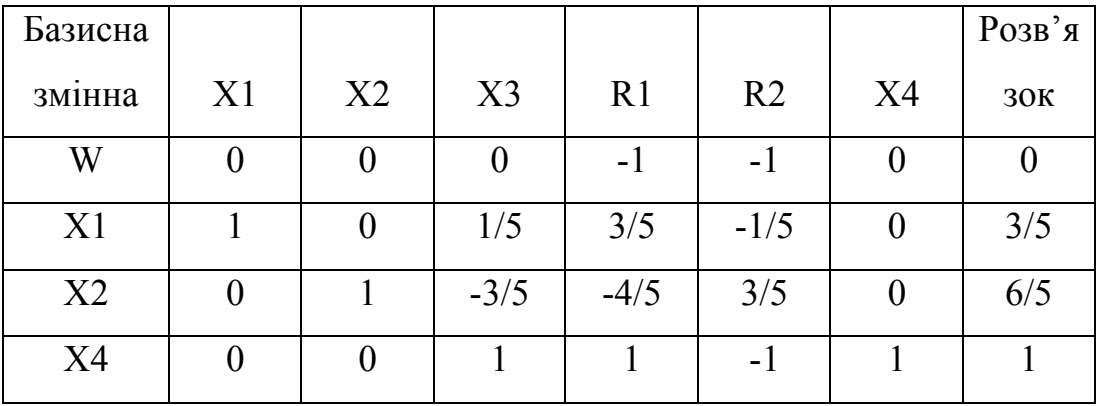

Оскільки minW=0, задача має припустимий розв'язок і можна перейти до кроку 2.

Крок 2. Штучні змінні виконали свою функцію, так що у всіх наступних розрахунках вони фігурувати не повинні. Рівняння з оптимальної симплекстаблиці кроку 1 запишемо у такому вигляді: мінімізувати  $z = 4x_1 + x_2$  при обмеженнях

$$
x_1 + \frac{1}{5}x_3 = \frac{3}{5}
$$
  

$$
x_2 - \frac{3}{5}x_3 = \frac{6}{5}
$$
  

$$
x_3 + x_4 = 1
$$
  

$$
x_1x_2x_3x_4 \ge 0
$$

Головна мета кроку 1 полягає в отриманні початкового розв'язку вихідної задачі. Оскільки є три рівняння і чотири змінні, то, дописуючи одній із змінних (а саме ХЗ) нульове значення, можна отримати припустимий базисний pos 3 830K:  $x_1 = \frac{3}{5}$ ,  $x_2 = \frac{6}{5}$ ,  $x_4 = 1$ 

Розроблений також метод отримання стартової точки, в якому використовується "штрафування" штучних змінних.

#### М-метод (метод великих штрафів)

Розглянемо лінійну модель, що приведена раніше з введеними штучними змінними  $R_1$  і  $R_2$ .

За використання цих змінних у складі цільової функції можна ввести штраф, приписуючи йому достатньо великий додатній коефіцієнт М. Такий спосіб введення штучних змінних R1 і  $R_2$  приведе до наступної лінійної моделі: мінімізувати  $z = 4x_1 + x_2 + MR_1 + MR_2$ 

при обмеженнях

$$
3x_1 + x_2 + R_1 = 3
$$
  
\n
$$
4x_1 + 3x_2 - x_3 + R_2 = 6
$$
  
\n
$$
x_1 + 2x_2 + x_4 = 6
$$
  
\n
$$
x_1, x_2, x_3, x_4, R_1, R_2 \ge 0
$$

Для отримання цільової функції у канонічній формі виразимо штучні змінні  $R_1$  і  $R_2$  через небазисні, в результаті маємо наступний вираз для  $z$ :

 $z = 4x_1 + x_2 + M(3 - 3x_1 - x_2) + M(6 - 4x_1 - 3x_2 + x_3) = (4 - 7M)x_1 + (1 - 4M)x_2 + Mx_3 + 9M$ 

Таким чином, стартовій точці, в якій  $x_1 = x_2 = x_3 = 0$  відповідає значенням  $z = 9M$  при  $R_1 = 3$  i  $R_2 = 6$ 

Недолік М-метода пов'язаний з можливістю похибок в обчисленнях, обумовлених дуже великою величиною коефіцієнта М.

Внаслідок помилок округлення властивих цифрових ЕОМ, процес обчислень може стати нечутливим до значень вихідних коефіцієнтів при змінних. При цьому виникає небезпека того, що ці змінні будуть інтерпретовані як змінні, що фігурують у цільовій функції з нульовими коефіцієнтам

#### **Індавідуальні завдання:**

```
1.F = x_1 + x_2 \rightarrow \text{max}\left[x_1 + 2x_2 \leq 14\right]\{-5x_1+3x_2 \le 15\left(4x_1+6x_2\geq 24\right)\frac{1}{2}\frac{1}{2}x_1 ≥ 0; x_2 ≥ 02.F = x_1 + 2x_2 - x_3 \rightarrow \text{max}\begin{cases} -x_1 + 4x_2 - 2x_3 \leq 6 \end{cases}\int x_1 + x_2 + 2x_3 \ge 6\left(2x_1 - x_2 + 2x_3\right) = 4\left(x_1, x_2, x_3 \ge 0\right)\frac{1}{2}\frac{1}{2}3.F = x_1 + 2x_2 \rightarrow \text{max}\left[4x_1 - 2x_2 \le 12\right]\{-x_1+3x_2 \leq 6\left(2x_1 + 4x_2 \ge 16\right)\frac{1}{2}\frac{1}{2}x_1 ≥ 0; x_2 ≥ 04.F = 2x_1 - 3x_2 + 4x_3 + 5x_4 - x_5 + 8x_6 \rightarrow \text{max}x_1 + 5x_2 - 3x_3 - 4x_4 + 2x_5 + x_6 = 120\left\{ 2x_1 + 9x_2 - 5x_3 - 7x_4 + 4x_5 + 2x_6 \right\}320
                                                                                                                \left\{ x_1, x_2, x_3, x_4, x_5, x_6 \ge 0 \right\}\overline{a}\overline{a}5.F = 2x_1 - 6x_2 + 5x_5 \rightarrow \text{max}\begin{cases} -2x_1 + x_2 + x_3 + x_5 \leq 20 \end{cases}\begin{cases} -x_1 - 2x_2 + x_4 + 3x_5 \geq 24 \end{cases}\begin{cases} 3x_1 - x_2 - 12x_5 + x_6 = 18 \end{cases}\left\{ x_1, x_2, x_3, x_4, x_5, x_6 \ge 0 \right\}\frac{1}{2}\frac{1}{2}\frac{1}{2}6.F = x_1 + x_2 + x_3 \rightarrow \text{max}\left[x_1 - x_4 + 2x_6\right] = 5\int x_2^1 + 2x_4 - 3x_5 + x_6 \ge 3\begin{cases} x_3 + 2x_4 - 5x_5 + 6x_6 \ge 6 \end{cases}\left\{ x_1, x_2, x_3, x_4, x_5, x_6 \ge 0 \right\}\overline{a}\frac{1}{2}\overline{a}7.F = 2x_1 - 3x_2 + 6x_5 \rightarrow \text{max}\left[2x_1 + x_2 - 2x_3 \leq 24\right]\int x_1^1 + 2x_2^2 + 4x_3^3 ≤ 22
 \begin{cases} x_1 - x_2 + 2x_3 \ge 10 \end{cases}\left(x_1, x_2, x_3 \ge 0\right)\frac{1}{2}\frac{1}{2}\overline{a}8.F = x_4 - x_5 \rightarrow min\left[2x_1 - x_3 - x_4 + x_5 \ge 0\right]\int 2x_1^1 + 2x_3 - x_4 + x_5 \ge 0\begin{cases} x_1 - 2x - x_4 + x_5 \ge 0 \end{cases}\left(x_1, x_2, x_3, x_4, x_5 \ge 0\right.\frac{1}{2}\frac{1}{2}\overline{a}9.F = 2x_1 - x_2 - x_4 \rightarrow min\left[x_1 - 2x_2 + x_3\right] = 10\int_{-2x_1-x_2-2x_4=18}^{1}\begin{cases} 3x_1 + 2x + x_4 \ge 36 \end{cases}\left(x_1, x_2, x_3, x_4\right) \ge 0\frac{1}{2}\frac{1}{2}\frac{1}{2}10.F = x_1 - 2x_2 + 3x_3 \rightarrow min\begin{cases} -2x_1 + x_2 + 3x_3 \geq 2 \end{cases}\left\{ 2x_1 + 3x_2 + 4x_3 = 1 \right\}\left(x_1, x_2, x_3 \ge 0\right)\overline{a}\frac{1}{2}11.F = 2x_1 - 3x_2 + 6x_3 + x_4 \rightarrow \text{max}x_1 + 2x_2 - 4x_3 \leq 20x_1 + 2x_2 + 2x_3 \ge 10\left\{\n \begin{array}{l}\n 2x_1 + x_2 - 2x_3 + x_4 = 24\n \end{array}\n\right.\left(x_1, x_2, x_3, x_4\right) \ge 0\frac{1}{2}\frac{1}{2}12.F = -2x_1 + x_2 \rightarrow min\int 3x_1 - 2x_2 \le 12\begin{cases} -x_1 + 2x_2 \leq 8 \end{cases}\int 2x_1 + 3x_2 \ge 6\left(x_1, x_2 \geq 0\right)\frac{1}{2}\frac{1}{2}
```
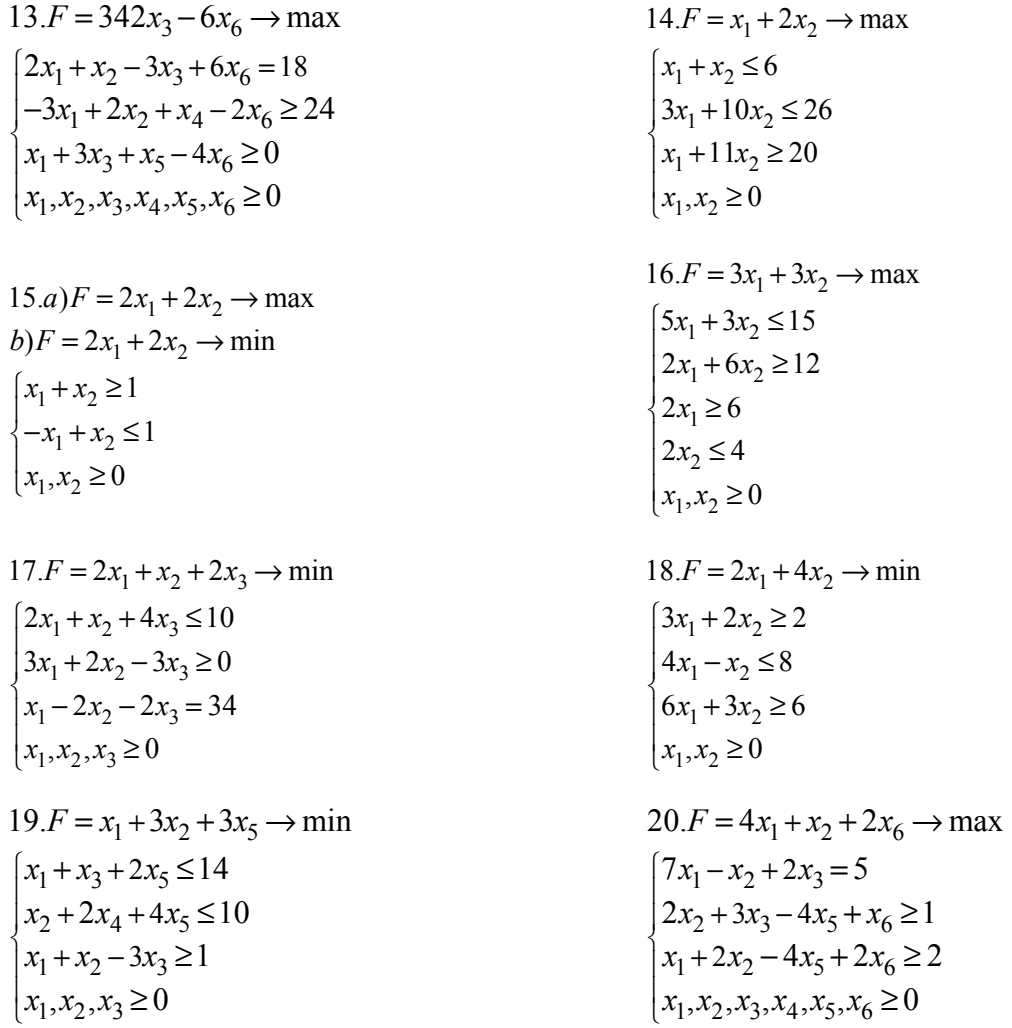

## **Контрольні запитання**

1. Чи правильне твердження, що якщо стандартна пряма задача ЛП задача мінімізації, подвійна до неї задача - задача максимізації з обмеженням типу ≤ і змінними, які не мають обмежень за знаком?

2. Чи повинен бути оптимальним неприпустимий початковий розв'язок задачі ЛП при використанні подвійного симплекс-методу?

3. Чим відрізняється подвійний симплекс-метод від звичайного?

- 4. Що таке канонічно форма задачі лінійного прграмування?
- 5. Для чого використовується перетворення Жордана-Гаусса?

6. Якщо в індексному рядку при черговому кроці з'явилося два однакових елемента, який з них неохідно вибрати?

7. Якщо в обраному вирішуючому стовпці немає позитивних елементів, який можна зробити висновок?

#### 2.3 Подвійний симплекс метод

У звичайному симплекс-методі спочатку знаходять припустимий, але неоптимальний розв'язок. Метод, що отримав назву подвійного симплексметоду, забезпечує виконання умов оптимальності розв'язку і систематичне наближення його до області припустимих розв'язків. При його використанні не вимагається, щоб усі базисні змінні були додатними із самого початку, але для задачі мінімізації необхідно, щоб усі коефіцієнти цільової функції були Коли отриманий розв'язок невід'ємними. **ВИЯВЛЯЄТЬСЯ** припустимим, ітераційний процес обчислень закінчується, оскільки цей розв'язок є і **ОПТИМАЛЬНИМ** 

#### Приклад:

Мінімізувати  $z = 2x_1 + x_2$  при обмеженнях

$$
\begin{cases} 3x_1 + x_2 \ge 3 \\ 4x_1 + 3x_2 \ge 6 \\ x_1 + 2x_2 \le 3 \\ x_1, x_2 \ge 0 \end{cases}
$$

У стандартній формі задача формулюється так: знайти такі  $x_i \ge 0$ , що

$$
3x_1 + x_2 - x_3 = 3
$$
  

$$
4x_1 + 3x_2 - x_4 = 6
$$
  

$$
x_1 + 2x_2 + x_5 = 3
$$

і мінімізувати  $z = 2x_1 + x_2$ .

Якщо помножити ці обмеження на -1 (для отримання конкретного вигляду базису), матимемо:

$$
-3x1 - x2 + x3 = -3
$$
  

$$
-4x1 - 3x2 + x4 = -6
$$
  

$$
x1 + 2x2 + x5 = 3
$$
  

$$
2x1 + x2 = z
$$
  

$$
x1, x2, x3, x4, x5 \ge 0
$$

Спроба скласти для цієї задачі початкову симплекс-таблицю призводить до висновку, що значення залишкових змінних  $(x_3, x_4, x_5)$  не забезпечують отримання припустимої стартової точки. Початковий базисний розв'язок  $(x_3 = -3, x_4 = -6, x_5 = 3)$  оптимальний, але недопустимий. Така ситуація типова для задач ЛП деякого типу, які розв'язують за допомогою подвійного симплексметоду.

Початкова симплекс-таблиця, що відповідає оптимальному, але неприпустимому розв'язку, має такий вигляд:

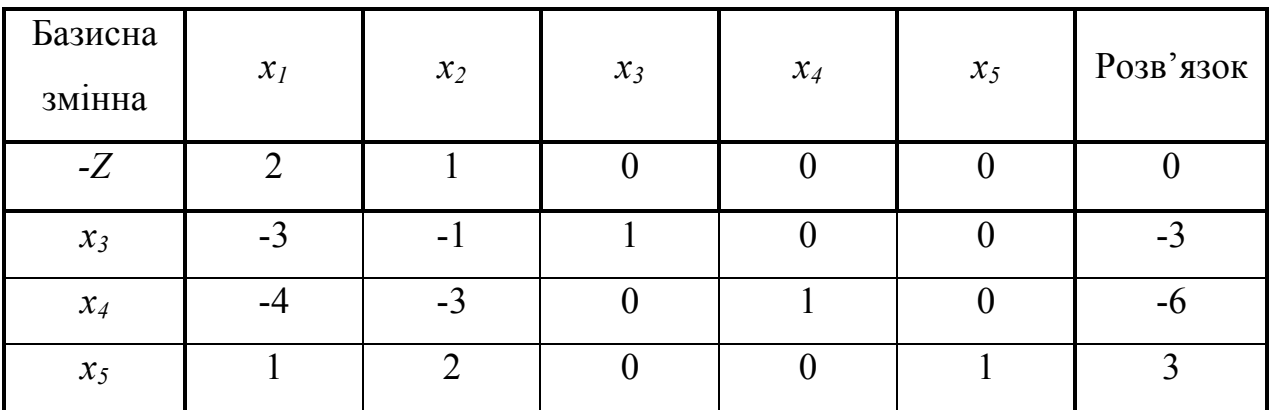

#### **Умова припустимості.**

За змінну, що виключається, вибирається найбільша за абсолютною величиною від'ємна базисна змінна (при наявності альтернатив вибір довільний). Якщо всі базисні змінні невід'ємні, обчислення закінчується, оскільки отриманий розв'язок припустимий і оптимальний.

#### **Умова оптимальності.**

Змінна, що включається в базис, вибирається з числа небазисних змінних таким чином. Обчислюється відношення коефіцієнтів лівої частини *Z-*рівняння до відповідних коефіцієнтів рівняння, асоційованого зі змінною, що виключається. Відношення з додатним чи нульовим значенням знаменника не враховується. Введеній змінній повинно відповідати відношень, найменше за абсолютною величиною. Якщо знаменники всіх відношень дорівнюють нулю чи додатні, задача не має припустимих розв'язків.

Після вибору змінних, що включаються в базис і виключаються з нього, для отримання наступного розв'язку здійснюється звичайна операція перетворення рядків симплекс-таблиці.

У таблиці змінною, що виключається, є  $x_4 = -6$ , оскільки вона має найбільше за абсолютною величиною від'ємне значення. Відношення, що обчислюються для визначення нової базисної змінної, наведені в таблиці.

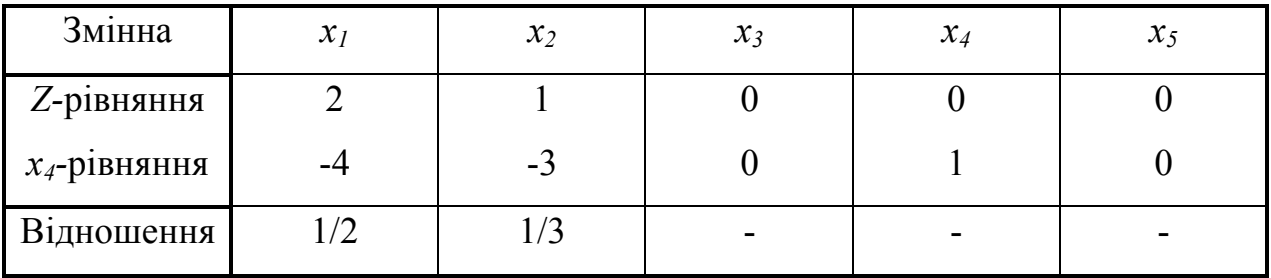

За змінну, що включається, вибирається *х2*, оскільки цій змінній відповідає найменше за модулем відношення, яке дорівнює 1/3.

Наступні перетворення рядків приводять до нової симплекс-таблиці.

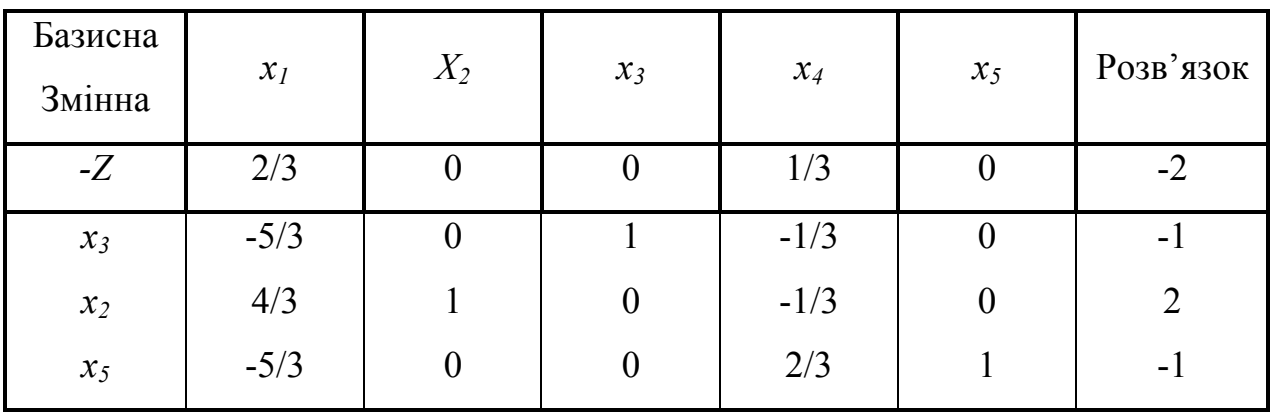

Новий розв'язок також оптимальний, але все ще неприпустимий (*x*<sub>1</sub> = −1, *x*<sub>5</sub> = −1). Потрібно продовжити перетворення симплекс-таблиці до отримання оптимального і припустимого розв'язку.

Застосування подвійного симплекс-методу особливо ефективне при аналізі моделей на чутливість, зокрема, тоді, коли після отримання оптимального розв'язку в умову задачі вводять нове обмеження. Наприклад,

для економічних задач може бути цікавим те, як впливає на оптимальний розв'язок збільшення чи зменшення попиту і (або) зміна запасів вхідних продуктів. Можливо також визначити вплив зміни ринкових цін на оптимальний розв'язок.

Якщо для попереднього оптимального розв'язку нове обмеження не виконується, то отриманий розв'язок оптимальний, але не припустимий. У цьому випадку подвійний симплекс-метод використовується для знаходження нового оптимального розв'язку шляхом послідовного зменшення ступеня неприпустимості розв'язків, отриманих у процесі симплекс-ітерації.

#### **Індивідуальні завдання**

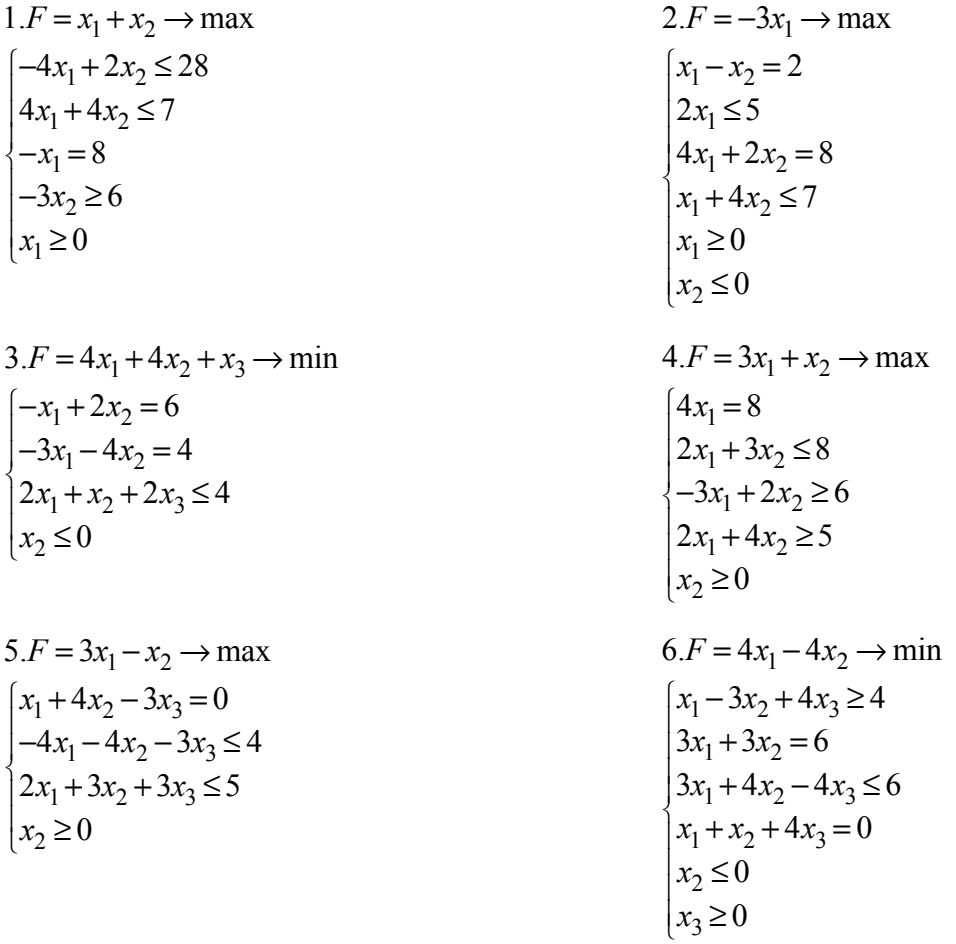

$$
7.F = 4x1 - 2x2 \rightarrow \max
$$
  
\n
$$
\begin{cases}\n-2x2 = 3 \\
-3x2 \le 7 \\
2x1 + 3x2 \ge 0 \\
x1 + x2 \ge 0\n\end{cases}
$$
\n
$$
8.F = 4x1 + 2x2 \rightarrow \min
$$
  
\n
$$
\begin{cases}\n-x2 \ge 6 \\
x1 + x2 \ge 0 \\
-2x1 + 2x2 \le 6 \\
2x1 + 3x2 = 7 \\
x2 \ge 0 \\
x1 \le 0\n\end{cases}
$$

 $9.F = 2x_1 - 3x_2 \rightarrow \text{max}$  $-4x_1 = 7$  $2x_1 + x_2 \ge 8$  $4x_1 - 3x_2 = 5$  $2x_1 + 4x_2 \le 7$  $x_2 \leq 0$  $x_1 \leq 0$ ⎧⎨⎪⎪⎪⎪⎩⎪⎪⎪⎪  $10.F = -3x_1 + x_2 \rightarrow \min$  $-x_1 + 4x_2 \ge 8$  $2x_1 + 3x_2 = 5$  $3x_1 - x_2 = 6$  $x_2 \leq 0$  $x_1 \leq 0$ ⎧⎨⎪⎪⎪⎩⎪⎪⎪

11.F = 4x<sub>1</sub> + 3x<sub>2</sub> 
$$
\rightarrow
$$
 min  
\n
$$
\begin{cases}\n4x_1 + 2x_2 \le 6 \\
-4x_1 + 4x_2 \ge 7 \\
3x_1 \le 6\n\end{cases}
$$
\n12.F = 3x<sub>1</sub> - x<sub>2</sub>  $\rightarrow$  min  
\n
$$
\begin{cases}\n2x_1 - x_2 \ge 0 \\
4x_1 \le 4 \\
-2x_1 + 3x_2 \ge 4 \\
x_2 \le 0 \\
x_1 \le 0\n\end{cases}
$$

 $13.F = 3x_1 + 2x_2 \rightarrow min$  $x_1 - 3x_2 \le 0$  $-x_1 + x_2 \leq 8$  $x_1 - 3x_2 = 6$  $\begin{bmatrix} \phantom{\Big|} \phantom{\Big|} \end{bmatrix}$ 

 $15.F = x_1 + 5x_2 \rightarrow min$  $2x_1 - 4x_2 + x_3 = 0$  $4x_1 - x_2 + 3x_3 \le 4$  $x_1 - 3x_2 + 3x_3 \le 5$  $x_3 \ge 0$ ⎧⎨⎪⎪⎩⎪⎪  $17.F = 5x_1 - 9x_2 \rightarrow min$ 

 $-2x_1 \geq 7$  $2x_1 + x_2 \ge 8$  $4x_1 - x_2 \ge 1$  $3x_1 + 5x_2 \le 7$ ⎧⎨⎪⎪⎩⎪⎪

$$
14.F = 4x_1 + x_2 \rightarrow \min
$$
  
\n
$$
\begin{cases}\n2x_1 + 2x_2 \ge 7 \\
-2x_2 = 0 \\
3x_1 + x_2 \ge 4 \\
x_1 \le 0\n\end{cases}
$$
  
\n
$$
16.F = x_1 + 5x_2 - x_3 \rightarrow \min
$$
  
\n
$$
\begin{cases}\n2x_1 - x_2 = 0 \\
x_1 + x_2 + 3x_3 \ge 1 \\
x_1 - x_2 + 2x_3 \le 5 \\
x_1 \ge 0\n\end{cases}
$$
  
\n
$$
18.F = 3x_2 \rightarrow \min
$$
  
\n
$$
\begin{cases}\nx_1 + x_2 \ge 2 \\
2x_1 \le 4 \\
4x_1 + 2x_2 \ge 4 \\
x_1 + x_2 \le 6\n\end{cases}
$$

 $19.F = 9x_1 + 12x_2 \rightarrow min$  $\left[-3x_2\right]\geq 6$  $2x_1 + 5x_2 \ge 0$  $\int x_1 - 2x_2 \leq 6$  $x_1+3x_2 ≥1$  $\vert x_2 \geq 0$  $\left\lfloor x_1 \leq 0 \right\rfloor$ ⎨  $\frac{1}{2}$  $\frac{1}{2}$  $\frac{1}{2}$  $\overline{a}$  $20.F = x_1 + x_2 + x_3 \rightarrow \text{max}$  $\left(x_2 + 2x_3\right) = 6$  $\begin{cases} -x_1 - 4x_3 = 4 \end{cases}$  $\begin{cases} x_1 + x_2 + 2x_3 \leq 4 \end{cases}$  $\left|x_1 \leq 0\right|$  $\overline{ }$  $\frac{1}{2}$  $\overline{a}$ 

## **Контрольні запитання**

1. Яка задача називається виродженою? За якими ознаками можна дізнатися, що поточний план є виродженим?

2. Яку економічну інтерпретацію має ситуація виродженості?

- 3. Які складності виникають при вирішенні вироджених задач?
- 3. В чому преваги подвійного симплекс методу?

4. Як визанчити що отриманий розв'язок є неприпустимим?

5. Чи правильне тверждення що для подвійного симплекс методу отприманий припустимий розв'язок є одразу і оптимальним? Чому?

6. Чи правильне тверждення що для подвійного симплекс методу отприманий оптиманий розв'язок є одразу і припустимим? Чому?

#### *2.4 Аналіз моделей на чутливість. Симплекс множники*

Аналіз моделей на чутливість – це процес, що реалізується після того, як оптимальне рішення задачі отримане. В рамках такого аналізу виявляється чутливість оптимального рішення до певних змін вихідної моделі.

Матриця обмежень А загальної задачі ЛП може бути розбита наступним чином:

$$
A = [BR]
$$

де B – матриця базисних змінних m\*m;

R – матриця небазисних змінних m\*(n-m).

Канонічна форма для базису отримується множенням рівняння

$$
[BR]X = b
$$

на обернену матрицю  $B^{-1}$ .

Так як  $B^{-1}[BI] = [IB^{-1}]$ 

отримаємо співвідношення

$$
\left[ I \middle| B^{-1} R \right] X = B^{-1} b = b'.
$$

Таким чином коефіцієнти при базисних змінних визначаються одиничною матрицею І, коефіцієнти при небазисних змінних

$$
a'_{j} = B^{-1}a_{j},
$$
  
\n
$$
x_{i} = b'_{i}, i = 1,...,m,
$$
  
\n
$$
z = \sum_{i=1}^{m} c_{i}b'_{i}
$$

де aj – коефіцієнти небазисних змінних у стандартній формі.

Симплекс метод не складається у безпосередньому обчисленні оберненої матриці. Цей метод ітеративен по суті, він перетворює базис і це перетворення може бути знайдено з таблиць обчислень симплекс методом.

## **Приклад:**

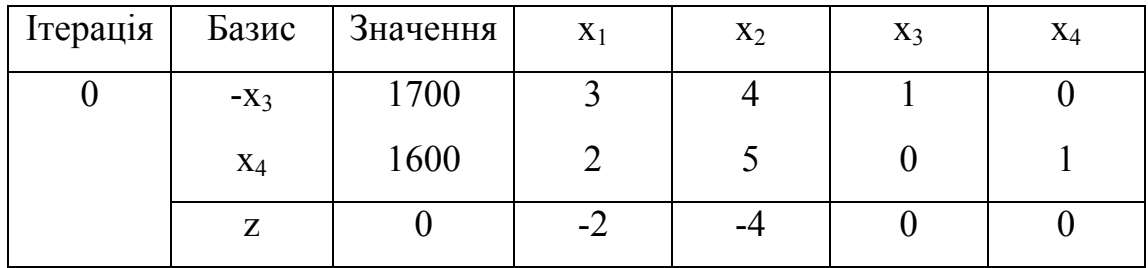

Обернена матриця В-1

$$
B^{-1} = \begin{bmatrix} 3 & 4 \\ 2 & 5 \end{bmatrix}^{-1} = \begin{bmatrix} 5/7 & -4/7 \\ -2/7 & 3/7 \end{bmatrix}
$$

Кінцева оптимальна таблиця

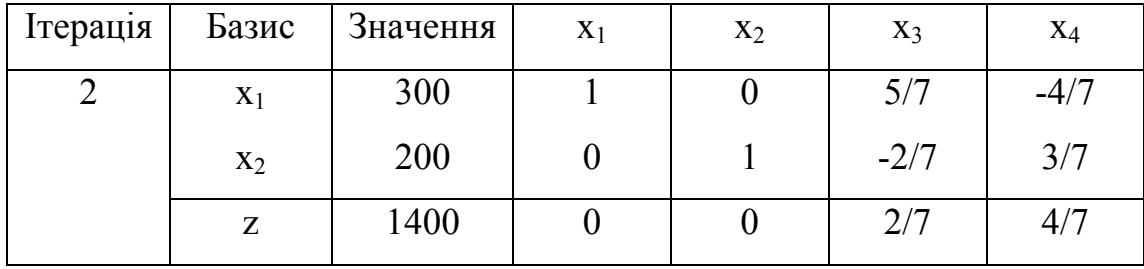

В кінцевій таблиці значення базисних змінних знаходяться

$$
b' = B^{-1}b = \begin{bmatrix} 5/7 & -4/7 \\ -2/7 & 3/7 \end{bmatrix} \begin{bmatrix} 1700 \\ 1600 \end{bmatrix} = \begin{bmatrix} 300 \\ 200 \end{bmatrix}
$$

У кожній канонічній формі стосовні базисні змінні були виключені з цільової функції z. У симплексі-методі це робиться ітеративно, наприклад, на кожній стадії з використанням вихідного вигляду обмежень. Задача загального вигляду формулюється в такий спосіб:

мінімізувати функцію  $c_1x_1 + c_2x_2 + ... + c_nx_n = z$ 

при обмеженнях

$$
a_{11}x_1 + a_{12}x_2 + ... + a_{1n}x_n = b_1,
$$
  
\n
$$
a_{21}x_1 + a_{22}x_2 + ... + a_{2n}x_n = b_2,
$$
  
\n
$$
a_{m1}x_1 + a_{m2}x_2 + ... + a_{mn}x_n = b_m
$$

Можна помножити обмеження на  $\pi_1, \pi_2, ..., \pi_m$ , додати до виразу для функції z і одержати співвідношення

$$
x_1 \left( c_1 + \sum_{i=1}^m a_{i1} \pi_i \right) + x_2 \left( c_2 + \sum_{i=1}^m a_{i2} \pi_i \right) + \dots + x_n \left( c_n + \sum_{i=1}^m a_{in} \pi_i \right) =
$$
\n
$$
= z + \sum b_i \pi_i
$$
\n(2.4.1)

Значення  $\pi_i$  можна вибрати так, що коефіцієнти при базисних змінних у рівняннях (2.4.1) стануть нульовими. Значення  $\pi_i$  називаються симплексмножниками. Якщо x<sub>1</sub>, x<sub>2</sub>,...,x<sub>m</sub> - базисні змінні (при цьому не відбувається втрати спільності), тоді  $\pi_i$  визначаються із системи рівнянь

$$
a_{11}\pi_1 + a_{21}\pi_2 + \dots + a_{m1}\pi_m = -c_1,
$$
  
\n
$$
a_{12}\pi_1 + a_{22}\pi_2 + \dots + a_{m2}\pi_m = -c_2,
$$
  
\n
$$
\dots
$$
  
\n
$$
a_{1m}\pi_1 + a_{2m}\pi_2 + \dots + a_{mm}\pi_m = -c_m
$$

Для прикладу, що розглядався вище, коефіцієнти  $x_3$  і  $x_4$  в оптимальному вигляді для функції z рівні відповідно 2/7 і 4/7, це і є симплекс-множники для оптимального базису.

Обмеження і цільова функція мають наступний вихідний вигляд:

$$
\begin{cases} 3x_1 + 4x_2 + x_3 = 1700 \ x \left(\frac{2}{7}\right), \\ 2x_1 + 5x_2 + x_4 = 1600 \ x \left(\frac{4}{7}\right), \\ -2x_1 - 4x_2 = z. \end{cases}
$$

Помноживши обмеження (як показано вище) на  $\pi$ <sup>1</sup> й  $\pi$ <sup>2</sup> і додавши їх до функції *z* одержимо

$$
x_1\left(-2+3\times\frac{2}{7}+2\times\frac{4}{7}\right)+x_2\left(-4+4\times\frac{2}{7}+5\times\frac{4}{7}\right)+\frac{2}{7}x_3+\frac{4}{7}x_4=
$$
  
=  $z+1700\times\frac{2}{7}+1600\times\frac{4}{7}$ 

тобто

$$
\frac{2}{7}x_3 + \frac{4}{7}x_4 = z + 1400\tag{2.4.2}
$$

що і є остаточним виглядом для функції z.

Далі з рівняння (2.4.2) для функції z в остаточному вигляді ясно, що коефіцієнти при базисних змінних будуть нульовими завдяки вибору  $\pi_i$ , а коефіцієнти при небазисних змінних будуть додатніми. При цьому (тому що небазисні елементи дорівнюють нулю) кожен доданок у лівій частині рівняння (2.4.1) дорівнює нулю; або коефіцієнти при них дорівнюють нулю. Отже, оптимальне значення для функції z визначається формулою

$$
z^{opt} + \sum b_i \pi_i = 0
$$
  
\n
$$
z^{opt} = -\sum b_i \pi_i
$$
\n(2.4.3)

Для тільки що розглянутого приклада це очевидно

$$
z^{opt} = -\begin{bmatrix} 1700 \\ 1600 \end{bmatrix} \begin{bmatrix} 2/7 \\ 4/7 \end{bmatrix} = -1400
$$

Коефіцієнти, що входять у математичне формулювання задачі, часто мають фізичний сенс у практичних задачах. Коефіцієнти цільової функції можуть виражати прибуток при комерційних операціях. Значення, що входять в праві частини обмежень, можуть виражати обмеженість доступних ресурсів. Очікується, що в подібних випадках ці значення будуть мінятися, що, у свою чергу, приведе до зміни формулювань математичних задач. Наприклад, завдяки підвищенню продуктивності праці може збільшитися доступний продуктивний час верстатів, пожежа на складі може знизити постачання сировини і т.д. Як діяти в подібних ситуаціях?

Один із самих примітивних способів полягає в тому, щоб врахувати виникаючі фізичні зміни, поставити нову задачу і вирішити її спочатку. Однак цей спосіб може бути дуже неефективний; він не враховує корисну роботу проведену при вирішенні задачі до змін.

Давайте послідовно розглянемо:

- 1) зміни в  $b_i$  (значення правих частин);
- 2) зміни в *cj* (коефіцієнти цільової функції);
- 3) включення додаткових змінних;
- 4) включення додаткових обмежень.
- 1) Зміни в *bi*

Нехай вихідні обмеження задачі у виді *AX=b* і функція *z=c T X* повинна бути мінімізована.

Припустимо, що вихідна задача вирішена. З рівняння (2.4.1) значення цільової функції виражається в такий спосіб:

$$
z^{opt} = -\sum b_i \pi_i
$$

причому всі коефіцієнти при небазисних змінних

$$
c_j + \sum_{i=1}^{m} a_{ij} \pi_i \ge 0.
$$
 (2.4.4)

(коефіцієнти при базисних змінних дорівнюють нулю, при небазисних змінних  $\geq 0$ ).

Нехай нова задача сформулюється так:

$$
AX = b + \Delta b, \text{ are } \Delta b = \begin{bmatrix} \Delta b_1 \\ \Delta b_2 \\ \dots \\ \Delta b_m \end{bmatrix}
$$

з тією же цільовою функцією  $z = c^T X$ .

Тепер при зміні тільки коефіцієнтів  $b_i$  рівняння (2.4.4) для нової задачі залишається незмінним. Тому якщо базисне рішення залишається припустимим і для нового формулювання задачі, то воно буде й оптимальним базисним припустимим рішенням для цієї задачі. Новим значенням функції  $z$  буде

$$
z^* = -\sum_{i=1}^m (b_i + \Delta b_i)\pi_i
$$

У такий спосіб з рівняння (2.5) можна одержати

$$
\frac{\partial z^{opt}}{\partial b_i} = -\pi_i \tag{2.4.5}
$$

де  $z^{opt}$  розглядається як функція від  $b_1, b_2,...,b_m$ . Розуміється якщо сильно змінити  $b_i$ , те точка  $x_b^*$  (нові значення базисних змінних) буде неоптимальна і задачу прийдеться вирішувати спочатку.

Приклад 2.4. Задача ЛП полягає в тому, щоб знайти такі  $x_1, x_2 > 0$ , що

$$
3x_1 + 4x_2 \le 1700
$$
  

$$
2x_1 + 5x_2 \le 1600
$$

при яких мінімізується функція  $-2x_1 - 4x_2 = z$  (прибуток, узятий зі зворотним знаком).

Перша й остання (оптимальна) мають відповідний вигляд (таблиці стор.18). Обернений базис має вигляд

$$
B^{-1} = \begin{bmatrix} \frac{5}{7} & -\frac{4}{7} \\ -\frac{2}{7} & \frac{3}{7} \end{bmatrix};
$$

симплекс-множники

$$
\pi = \begin{bmatrix} \frac{2}{7} \\ \frac{4}{7} \end{bmatrix}
$$

1. Припустимо, що з'явилася можливість придбати додаткову сировину в другого постачальника. Скільки йому можна заплатити за 1м $^2\!$ 

Допустимо, що в першому обмеженні 1700 було замінено на 1701.

Вектор b заміняється на новий вектор  $\begin{bmatrix} 1 & 0 \\ 1600 \end{bmatrix}$ ⎦  $\begin{bmatrix} 1701 \\ 1600 \end{bmatrix}$ ⎣ ⎡ 1600  $\begin{bmatrix} 1701 \\ 1600 \end{bmatrix}$ .

Новими значеннями базисних змінних будуть

$$
\begin{bmatrix} x_1^* \\ x_2^* \end{bmatrix} = \begin{bmatrix} 5/7 & -4/7 \\ -2/7 & 3/7 \end{bmatrix} \begin{bmatrix} 1701 \\ 1600 \end{bmatrix} =
$$

$$
= \begin{bmatrix} 300 \\ 200 \end{bmatrix} + \begin{bmatrix} 5/7 & -4/7 \\ -2/7 & 3/7 \end{bmatrix} \begin{bmatrix} 1 \\ 0 \end{bmatrix} = \begin{bmatrix} 300 + 5/7 \\ 200 - 2/7 \end{bmatrix}
$$

що припустимо.

Оптимальне значення для функції *z* змінюється на  $\left(-\sum b_i \pi_i\right)$ , у даному випадку  $-(2/7 \times 1701 + 4/7 \times 1600) = -1400 - 2/7$ .

У такий спосіб прибуток зростає на 2/7 грн. і це – максимальна ціна, яку варто заплатити за 1м $^2$  листової сталі.

Нема рації купувати додаткову сировину. Максимальна ціна дорівнює  $\pi_1$ .

2. Припустимо, що мається можливість одержання додаткового машинного часу. Чи буде вигідно це якщо 1 година машинного часу коштує 7грн.?

У цьому випадку в математичній задачі вектор b заміняється на вектор  $\overline{\phantom{a}}$ ⎦  $\begin{bmatrix} 1700 \\ 1610 \end{bmatrix}$ ⎣ ⎡ 1610 1700]<br>1610 . Новими значеннями базисних змінних будуть

$$
\begin{bmatrix} x_1^* \\ x_2^* \end{bmatrix} = \begin{bmatrix} 5/7 & -4/7 \\ -2/7 & 3/7 \end{bmatrix} \begin{bmatrix} 1700 \\ 1610 \end{bmatrix} = \begin{bmatrix} 300 - 40/7 \\ 200 + 30/7 \end{bmatrix}
$$

що припустимо.

Оптимальне значення для функції z заміняється на значення  $-(2/7 \times 1700 + 4/7 \times 1610) = -1400 - 40/7.$ 

Прибуток збільшується на 40/7грн. Оскільки додаткова 1 година машинного часу коштує 7грн., це невигідно.

Легко бачити, що рішення цієї задачі спочатку приведе до тих же результатам. Але немає ніякої необхідності починати спочатку. У великих за обсягом задачах це неефективно.

## **3. ТРАНСПОРТНА ЗАДАЧА**

Транспортна модель використовується для складання найбільш економічного плану перевезень одного виду продукції з кількох пунктів (наприклад, заводів) у пункти доставки (наприклад, склади). Її можна застосувати у задачах, які пов'язані з керуванням запасами, складанням змінних графіків, призначенням службовців на робочі місця, регулюванням витрат води у водосховищах тощо.

Транспортна задача - задача ЛП. Її специфічна структура дає змогу так модифікувати симплекс-метод, що обчислювальні процедури стають більш ефективними.

Задача ЛП транспортного типу у загальному вигляді формулюється так:

Мінімізувати

$$
Z = \sum_{i=1}^{m} \sum_{j=1}^{n} C_{ij} x_{ij}
$$
 (3.1)

при обмеженнях

$$
\sum_{j=1}^{n} x_{ij} \le a_i, \ i = 1, \ 2, \dots, \ m
$$
\n(3.2)

$$
\sum_{i=1}^{m} x_{ij} \ge b_j, j = 1, 2, ..., n
$$
 (3.3)

$$
x_{ij} \ge 0 \tag{3.4}
$$

де *xij* - кількість продукції, що перевозиться з вихідного пункту *i* в пункт призначення *j* ; *Cij* - вартість перевезення одиниці продукції з пункту *i* в пункт *j* ; *аі, bj -* кількість продукції, відповідно вироблюваної у пункті *і* і споживаної у пункті *j*.

Транспортна задача є задачею ЛП, але специфічного вигляду. Зокрема коефіцієнти в обмеженнях приймають значення 0 чи 1, а кожна змінна входить тільки у два обмеження.

Якщо сумарний обсяг виробництва дорівнює сумарному попиту *ai i*=1  $\sum_{i=1}^{m} a_i = \sum_{j=1}^{n} b_j$  $\left(\sum_{i=1}^m a_i\right) = \sum_{j=1}^n$  $\overline{a}$ ⎠ <sup>⎟</sup> , то модель називається збалансованою транспортною. Від наведеної моделі вона відрізняється тільки тим, що всі обмеження перетворюються на рівності.

Компактний спосіб подання транспортної моделі пов'язаний з використанням транспортної таблиці, що має вигляд матриці, у якій рядки відповідають вихідним пунктам, а стовпчики - пунктам призначення. Коефіцієнти вартості *Сij* розміщені у правому нижньому куті кожної комірки *(i, j)*.

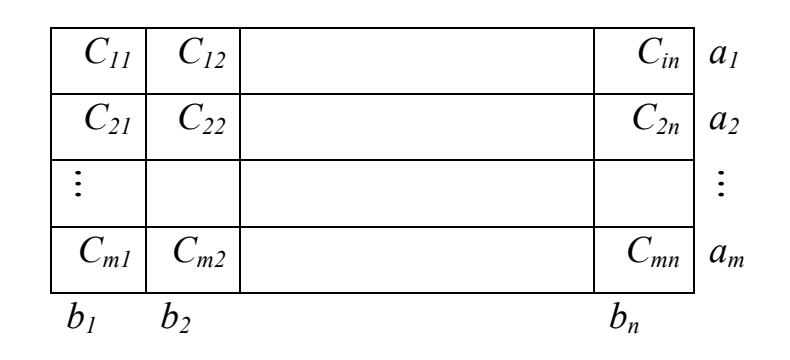

## **Алгоритм розв'язування транспортної задачі**:

Крок 1. Знайти початковий припустимий розв'язок.

Крок 2. Виділити з числа небазисних змінних введену в базис. Якщо всі небазисні змінні задовольняють умову оптимальності (симплекс-методу), закінчити розрахунки, у противному разі перейти до кроку 3.

Крок 3. Вибрати змінну, що виводимо з базису (використовуючи умову припустимості) з числа змінних поточного базису; потім знайти новий базисний розв'язок. Повернутись до кроку 2. В алгоритмі методу повторюються етапи реалізації симплекс-методу, проте спосіб перевірки умов оптимальності та припустимості змінився.

## **Приклад:**

*Таблиця 1.*

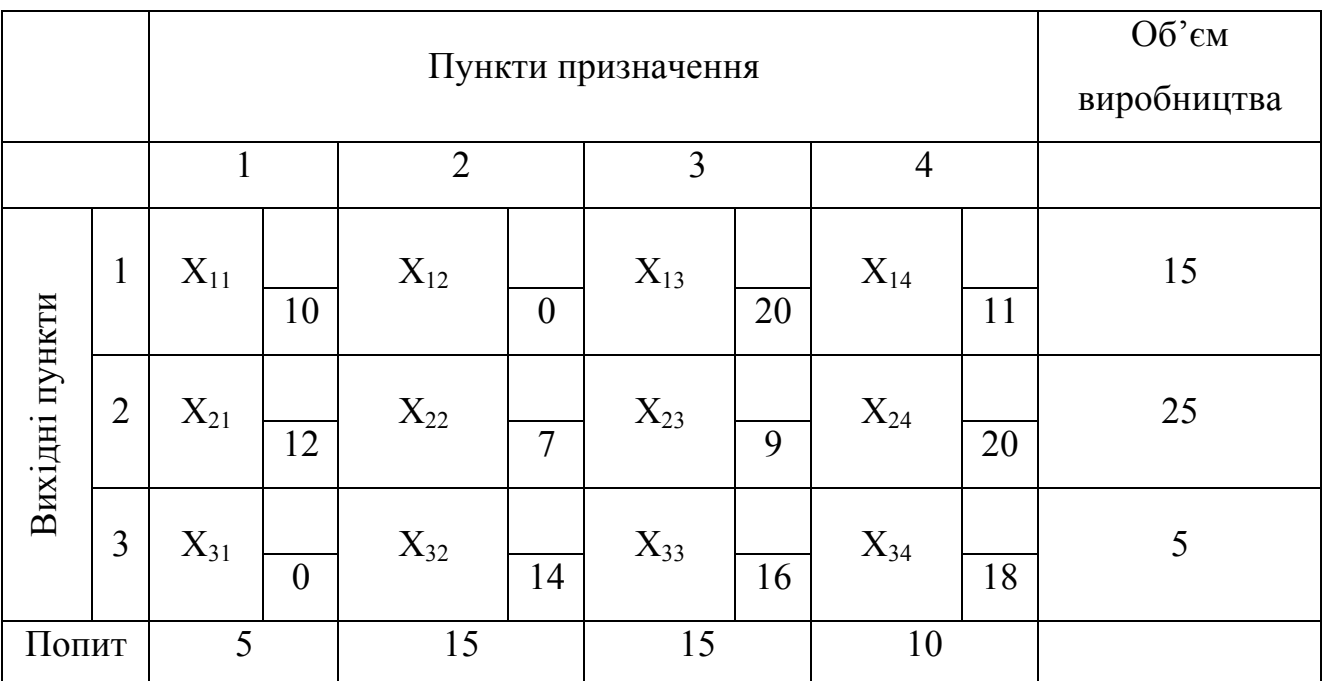

## **Визначення початкового рішення**

Згідно загальному визначенню транспортної моделі, потрібно щоб  $\sum_{i=1}^{m} a_i = \sum_{j=1}^{n} a_j$  $a_i a_i = \sum_{j=1}^n b_j$ . З цього витікає, що одне рівняння виявляється залежним, тобто транспортна модель містить тільки *m* + *n* −1 незалежних рівнянь. Таким чином, як і в симплекс-методі, початкове базисне припустиме рішення повинно мати *m* + *n* −1 базисну змінну. Звичайно, якщо транспортна модель представлена у вигляді симплекс-таблиці, для отримання початкового базисного рішення потрібно використовувати штучні змінні. Проте, якщо побудувати транспортну таблицю, початкове базисне припустиме рішення легко отримати безпосередньо з неї. Для цього опишемо процедуру, засновану на так званому правилі **північно-західного кута**. Дві інші процедури, названі методом **мінімальної вартості** і **приблизним алгоритмом Фотеля** відповідно. Ці розрахункові процедури звичайно дають краще початкове рішення, яке забезпечує менше значення цільової функції.

Згідно правилу *північно-західного кута*, починають з того, що приписують змінній X11 (розташованій у північно-західному куті таблиці)

максимальне значення, припустиме обмеженням на попит і об'єм виробництва. Після цього викреслюють відповідний стовпчик (чи рядок), фіксуючи цим, що інші змінні викресленого стовпчика (рядка) вважаються рівними нулю. Якщо обмеження, представлені стовпчиком та рядком, виконуються одночасно, то можна викреслити або стовпчик, або рядок (ця умова автоматично гарантує знаходження нульових базисних змінних, якщо такі зустрічаються). Після того як попит і об'єм виробництва у всіх невикреслених рядках та стовпчиках зведені згідно з поставленим значенням змінної, максимально припустиме значення приписується першому невикресленому елементу нового стовпчика (рядка). Процес закінчується, коли залишається не викресленою *в точності* один рядок (чи один стовпчик).

Застосуємо описану процедуру до прикладу в табл. 1

1.  $X_{11}$ =5, стовпець 1 викреслюється. Тобто у першому стовпці неможливо більше проводити ніякі операції. На рядок 1 тепер приходиться 10 одиниць.

2.  $X_{12}=10$ , рядок 1 викреслюється, а на стовпець 2 зостається 5 одиниць.

3. Х22=5, стовпець 2 викреслюється, а в рядку 2 зостається 20 одиниць.

4. Х23=15, стовпець 3 викреслюється, а в рядку 2 зостається 5 одиниць.

5. Х<sub>24</sub>=5, рядок 2 викреслюється, в стовпці 4 зостається 5 одиниць.

6. Х34=5, викреслюється рядок 3 або стовпець 4. Оскільки зостається тільки один стовпець чи тільки один рядок, процес закінчується.

*Таблиця 2.*

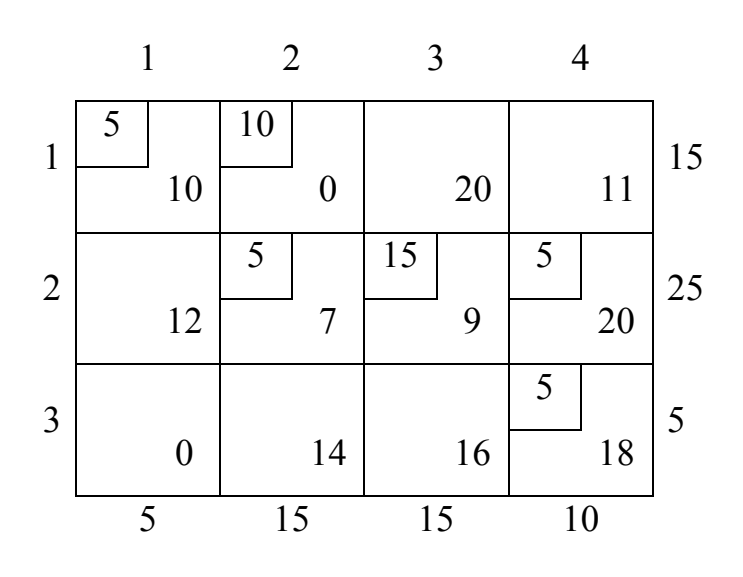

Отримане базисне рішення подане в таблиці 2. Базисні змінні отримують значення:  $X_{11}$ =5,  $X_{12}$ =10,  $X_{22}$ =5,  $X_{23}$ =15,  $X_{24}$ =5,  $X_{34}$ =5. Інші змінні – небазисні зі значеннями, які дорівнюють нулю. Відповідні транспортні витрати дорівнюють

#### $5 \times 10 + 10 \times 0 + 5 \times 7 + 15 \times 9 + 5 \times 20 + 5 \times 18 = 410$

Якщо одночасно і стовпець, і рядок задовольняє обмеження, чергова змінна, яка входить в базисне рішення, обов'язково має нульове значення.

Таблиця 3 показує цю ситуацію. Стовпець 2 та рядок 2 одночасно призводять до виконання відповідних обмежень. Якщо викреслюється стовпець 2, то на наступному кроці змінна  $X_{23}$  стає базисною з нульовим значенням, оскільки величина речення в рядку 2 дорівнює нулю (табл. 3). Якщо ж викреслюється рядок 2, то Х<sub>32</sub> нульовою базисною змінною.

*Таблиця 3.*

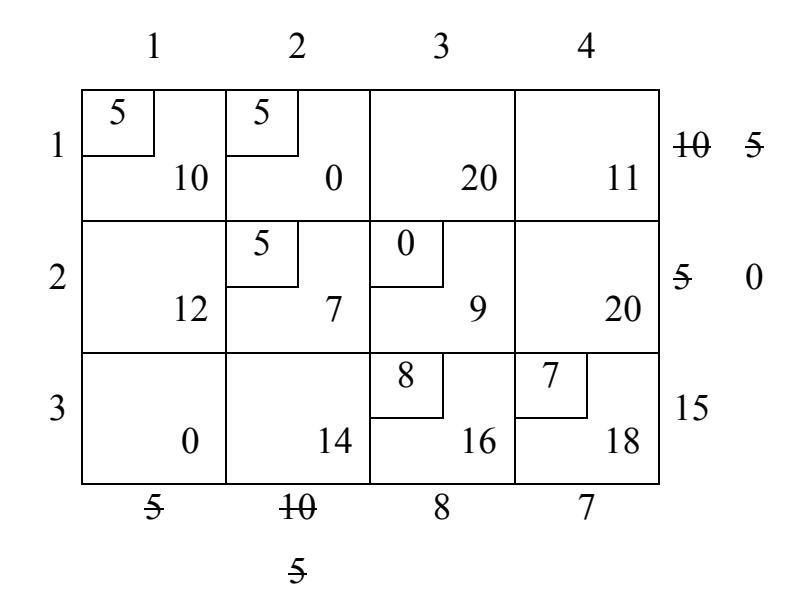

Початкові рішення в табл. 2 та 3 містять необхідну кількість базисних змінних, яке дорівнює *m* + *n* −1 = 6 . Використання правила північно-західного кута завжди приводить до потрібного числа базисних змінних.

Серед методів визначення початкового розв'язку метод **найменшої вартості** дає добрий початковий розв'язок.

Суть методу найменшої вартості полягає в наступному: вибирається змінна, якій відповідає найменша вартість у всій таблиці, їй надається

якнайбільше значення. (Якщо таких змінних кілька, то береться будь-яка з них.) Викреслюється відповідний стовпчик чи рядок. Після розрахунку нових значень попиту і обсягу виробництва для всіх невикреслених рядків та стовпчиків процес повторюється при можливо більшому значенні тієї змінної, якій відповідає мінімальна вартість серед невикреслених. Процедура завершується, коли залишається один рядок чи один стовпчик.

Для розглянутого приклада метод найменшої вартості дає таке початкове рішення

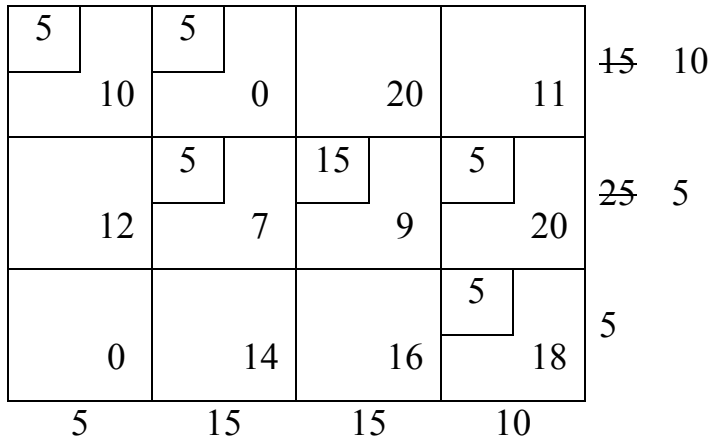

## *Таблиця 4.*

## **Знаходження змінної для включення у базис.**

#### **Метод потенціалів.**

Цей метод розроблений Ф.Л. Хітчкоком, який використав симплексмножники.

Припустимо, що для розглянутої задачі вже побудовано припустиме базисне рішення, в якому деякі змінні *Xij* відмінні від нуля, а інші змінні – небазисні, дорівнюють нулю.

Нехай *-Ui* і *-Vj* – симплекс-множники для обмежень, що відповідають *і*-й строці і *j*-му стовпцю у цьому базисі, то після множення *і*-ої строки на *-Ui*, *j*-го стовпця на *-Vj* і додавання вартості С отримаємо

Відповідно

$$
\sum_{i=1}^{m} \sum_{j=1}^{n} \left( C_{ij} - U_i - V_j \right) x_{ij} = C - \sum_{i=1}^{m} U_i a_i - \sum_{j=1}^{n} V_j b_j \tag{3.5}
$$

Рівняння (3.5) - спеціальний вид рівняння () для транспортної задачі. Якщо рівняння () є канонічною формою цільової функції, що відповідає базису, то коефіцієнти при базисних змінних дорівнюють нулю. Таким чином для зайнятих клітинок масиву справедливе співвідношення

$$
C_{ij} - U_i - V_j = 0 \tag{3.6}
$$

Відповідно можна визначити  $U_i$  і  $V_j$ . Маємо т невідомих  $U_i$  і *п* невідомих  $V_j$ , оскільки базисними змінними зайнято  $m+n-1$  клітинок, з рівняння (3.6) отримаємо  $m+n-1$  рівнянь  $m+n$  невідомих. Ці рівняння можна розв'язати, прирівнявши одне з невідомих до нуля і розв'язати систему відносно інших невідомих. У розглянутому прикладі на першому кроці маємо наступне базисне припустиме рішення

Таблиця 5.

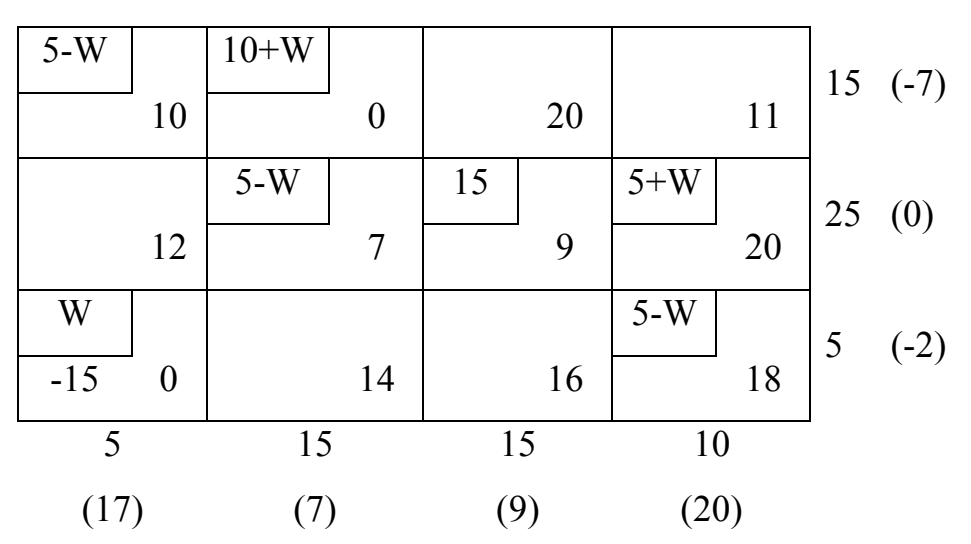

Маємо 7 невідомих *U1, U2, U3* і *V1, V2, V3, V4* і 6 зайнятих клітинок. Якщо нехай  $U_2$ =0, то в трьох зайнятих клітинках строки отримаємо  $V_2$ =7,  $V_3$ =9,  $V_4$ =20. Оскільки  $V_2$ =7, то  $U_1$ = -7, а  $V_4$ =20, то  $U_3$ = -2, а  $V_1$ =17.

Перевіримо, чи оптимальне це рішення?

Якщо  $C'_{ij}$  – коефіцієнт при  $x_{ij}$  в канонічній формі для цільової функції, то

$$
C'_{ij} = C_{ij} - U_i - V_j
$$

Для базисних змінних  $C'_{ij} = 0$ . Для небазисних змінних від'ємне значення  $C'_{ij}$  указує на те, що змінна  $x_{ij}$  повинна бути включеною у базисні змінні, що приведе до зменшення цільової функції. В клітинках, в яких значення  $C'_{ii}$ від'ємне указується у лівих нижніх кутах масиву.

Ясно, що збільшення *х<sup>31</sup>* приведе до зменшення цільової функції. При збільшенні значення *х<sup>31</sup>* на число *W*, необхідно зменшити *х<sup>11</sup>* на число *W*, щоб зберегти суму у стовпчику (1). Для того, щоб зберегти суму у рядку (1) необхідно збільшити *х<sup>12</sup>* на *W* і т.д. Програма повинна уникати розв'язків "глухого кута".

Оскільки  $x_{11}$  = 5 − *W* ≥ 0, то максимальне значення *W* дорівнює 5. У цьому випадку змінна *х<sup>11</sup>* стає не базисною. Щоб кількість базисних змінних дорівнювала 6, змінні *х<sup>22</sup>* і *х34*, які стали нульовими, враховуються як базисні.

*Таблиця 6.*

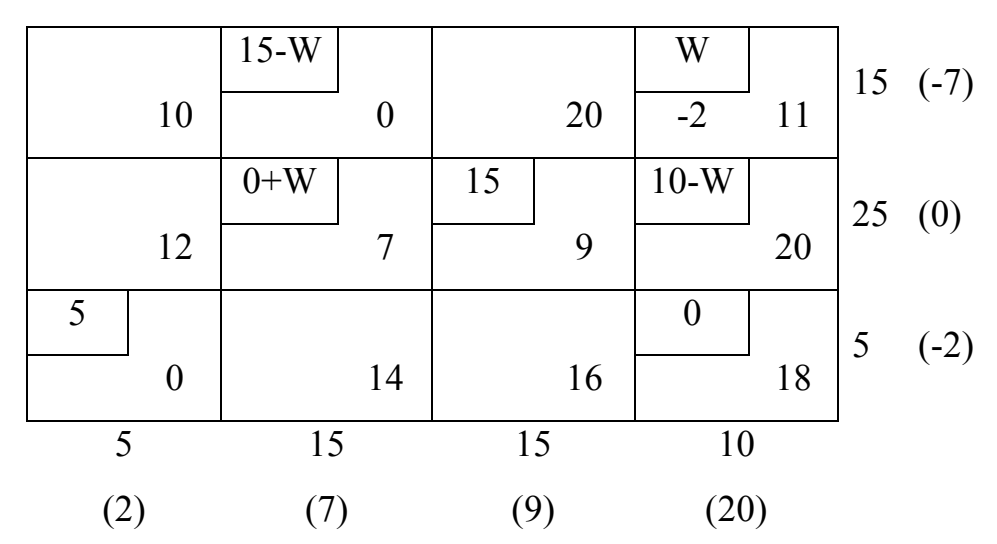

Для цього масиву

 $C = 15 \times 0 + 0 \times 7 + 15 \times 9 + 10 \times 20 + 5 \times 0 + 0 \times 18 = 335 = 410 + C_{31}'W = 410 - 15 \times 5$ 

Визначимо *Ui* і *Vj* для цього рішення. Від'ємні значення для небазисних змінних указані у лівих нижніх кутах клітинок масиву. Очевидно, що у базис слід включити змінну *x14*. В результаті найбільше можливе значення для *W* дорівнює 10 і у наступному масиві змінна *x24* стане небазисною.

*Таблиця 7.*

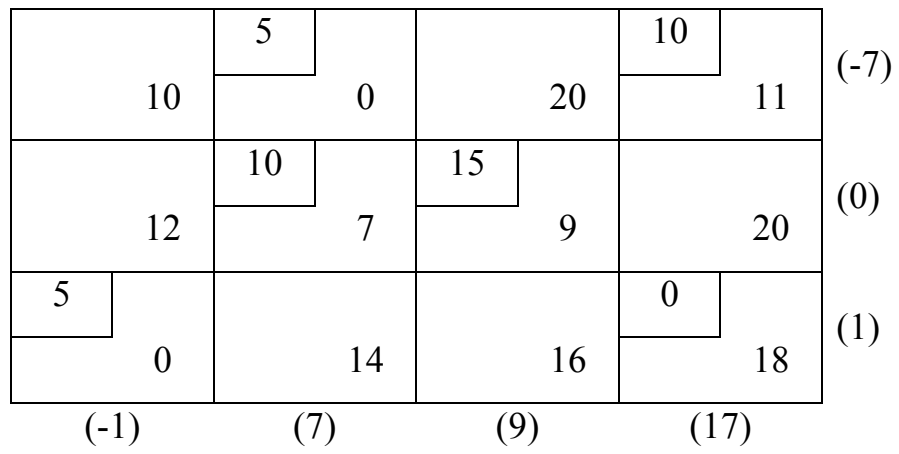

Значення вартості *С* зменшується.

 $C = 5 \times 0 + 10 \times 11 + 10 \times 7 \times 15 \times 9 + 5 \times 0 + 0 \times 18 = 315 = 335 - 2 \times 10 = 335 + C'_{14}W$ 

Для цього масиву обчислюється *Ui* і *Vj*. Для незайнятих клітинок всі *Cij* додатні. Таким чином отримане оптимальне рішення, в якому

 $x_{12}$ =5;  $x_{14}$ =10;  $x_{22}$ =10;  $x_{23}$ =15;  $x_{34}$ =5;  $x_{34}$ =0;  $C_{min}$ =315 грн.

Схема алгоритму розв'язання транспортної задачі показана на рис.3.1.

Окремим випадком транспортної задачі є задача про призначення (наприклад, розподілити *m* робіт чи виконавців за *n* обладнанням), яка формулюється так:

Мінімізувати

$$
Z = \sum_{i=1}^{n} \sum_{j=1}^{n} C_{ij} x_{ij}
$$
 (3.7)

при обмеженнях

$$
\sum_{j=1}^{n} x_{ij} = 1, i = 1, 2, ..., n
$$
 (3.8)

$$
\sum_{i=1}^{n} x_{ij} = 1, j = 1, 2, ..., n
$$
\n
$$
x_{ij} = 0 \text{ afo } x_{ij} = 1.
$$
\n(3.9)

#### **Дисбаланс і виродженість у транспортній задачі**

Виконання умови  $\sum_{i=1} a_i = \sum_{j=1}$ *m i n j*  $a_i = \sum b_j$  $\overline{1}$   $\overline{1}$ важливе в транспортній задачі. Для масиву розмірністю *m*× *n* означає, що в базисне припустиме рішення входить *m*× *n* −1 базисна змінна. Припустимо, що баланс між попитом та пропозицією порушений.

#### **Приклад:**

Нехай 15, 25, 20 деталей виробляються на заводах *W1*, *W2*, *W3*, повинні бути передані споживачам *S1*, *S2*, *S3*, *S4*, щотижневі запити яких складають 20, 12, 5 і 9 виробів. Вартість транспортування одного виробу від заводів до споживачів приведені в таблиці.

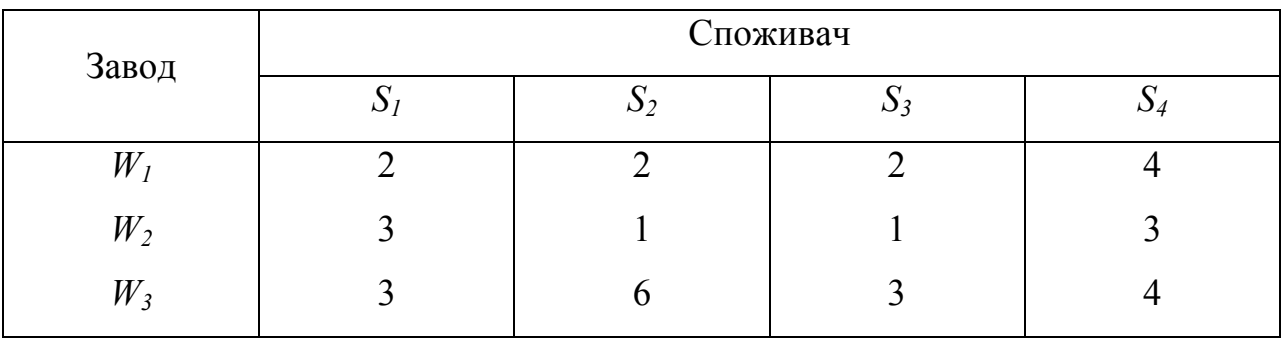

Як варто організувати перевезення для мінімізації вартості?

Заводи роблять 60 деталей. Споживачам потрібно лише 46 деталей. Для того, щоб перейти до транспортної задачі введемо фіктивного споживача, якому потрібно 14 деталей. Вартість перевезень із заводу до цього споживача приймаємо рівну 0. Якщо в остаточному рішенні буде отримано, що деякі деталі треба відправити цьому споживачу, то це буде зігноровано. Деталі залишаться на заводах.

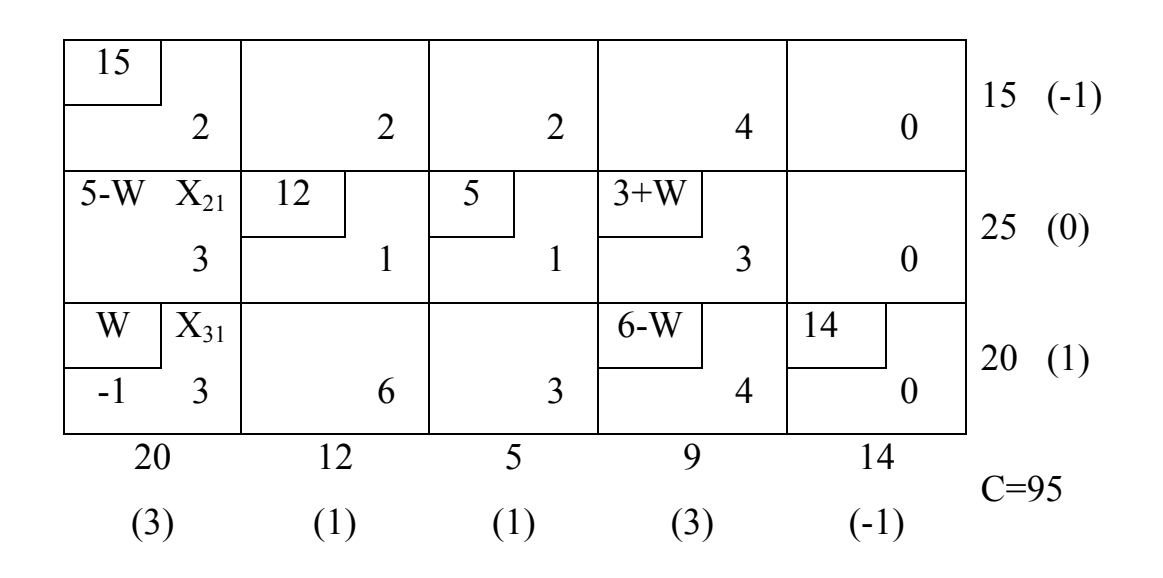

У таблиці приводиться перше базисне рішення для цього масиву.

Змінна *x31* входить у базис; максимальне значення *W* дорівнює 5. Змінна *x21* виключається з базису:

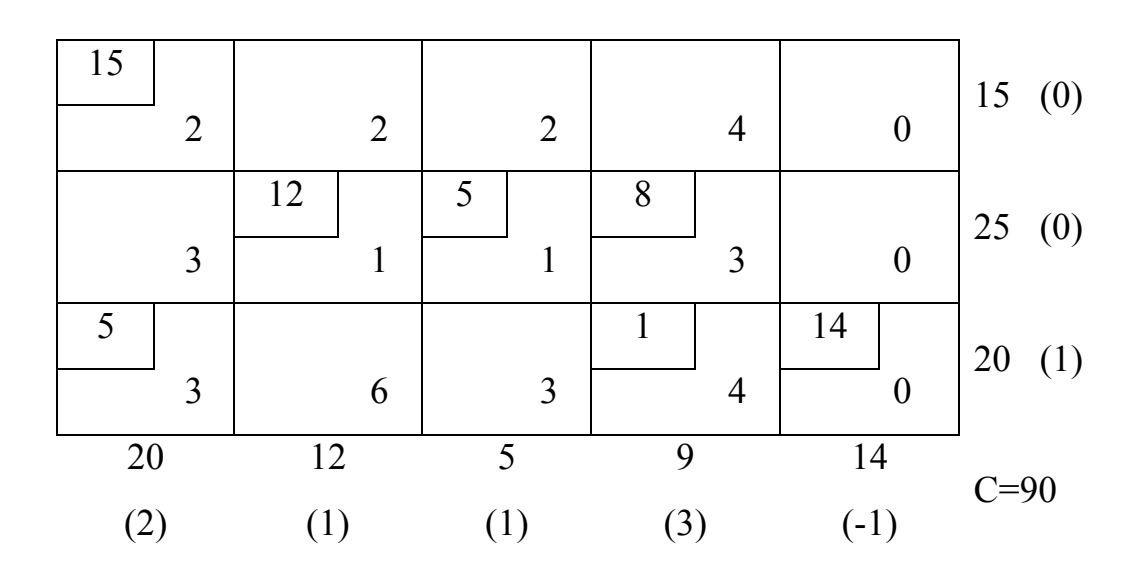

14 деталей із клітинки (3.5) залишаються на заводі 3. Потреби споживачів цілком виконані. Одержали оптимальне рішення:

$$
x_{11}=15
$$
;  $x_{22}=12$ ;  $x_{23}=5$ ;  $x_{24}=8$ ;  $x_{31}=5$ ;  $x_{34}=1$ ;  $C=90$ .

Ясно, як справитися з дисбалансом, якщо попит перевищує пропозицію: треба увести фіктивного виробника з нульовою вартістю перевезень. Продукція цього виробника насправді поставлятися не буде. Попит на неї не буде вдоволений.

**Виродженість у транспортній задачі виникає, якщо одна чи більш базисних змінних обертаються в нуль.** На кожнім кроці варто розрізняти базисні змінні, котрі дорівнюють нулю і знаходяться у відповідних клітинках і небазисні змінні.

При побудові першого базисного припустимого рішення можуть виникнути труднощі, якщо суми і по рядках і по стовпцях рівні між собою і обернулися в нуль. У цьому випадку з подальших розглядів варто виключити тільки одну з них. Інша сума буде ліквідована при присвоюванні базисній змінній значення 0. Оскільки на кожнім кроці, крім останнього, видаляється тільки один рядок чи тільки один стовпець, то в результаті виходить *m+n-1* базисних змінних і стільки заповнених клітинок, скільки потрібно (навіть якщо деякі базисні змінні обернулися в нуль).

Труднощі можуть виникнути і при поліпшенні базисного припустимого рішення. Застосування правил може перетворити в нуль більш однієї базисної змінної. У цьому випадку важливо пам'ятати, що тільки одна з них повинна стати небазисною; інші варто зберігати базисними, але з нульовими значеннями. Їх складають клітинки з метою визначення *Ui* і *Vj*

#### **Індивідуальні завдання**

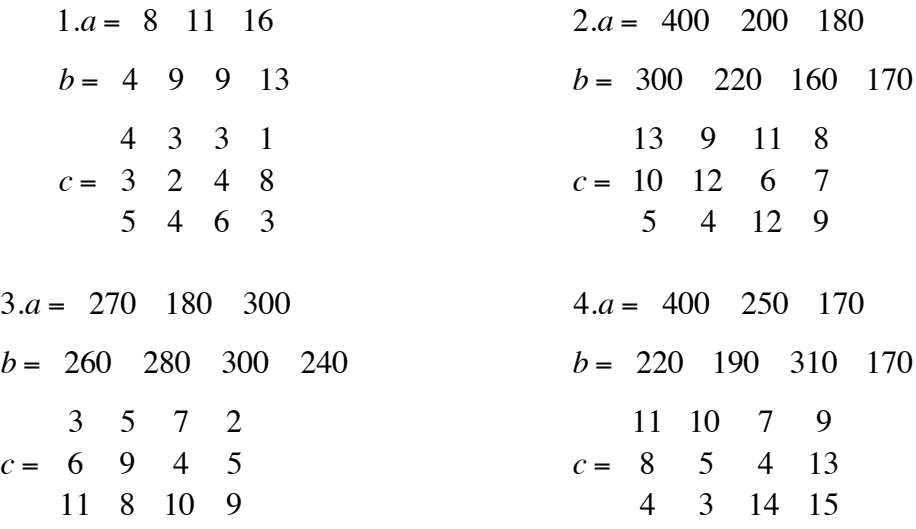

 $17.a = 14$  8 20 10  $b = 10$  12 14 16  $c = \begin{pmatrix} 4 & 2 & 2 & 3 \\ 7 & 3 & 4 & 4 \end{pmatrix}$ 2 2 3 2 5 3 4 4 1 2 1 9  $18.a = 30$  30 30  $b = 20$  15 25 30  $c = 8$  6 6 8 3 7 3 4 2 4 9 7  $19a = 40$  65 80  $b = 80$  55 40  $c = 13$  12 14 11 10 16 11 20 13  $20.a = 20$  25 15 10  $b = 10$  20 15 25  $c = \begin{array}{ccccc} 3 & 5 & 1 & 5 \\ 0 & 4 & 0 & 1 \end{array}$ 2 8 7 1 8 4 9 1 2 5 6 8

## **Контрольні запитання**

1. Що таке відкрита (незбалансована) задача і спосіб її зведення до збалансованої?

2. Який економічний зміст транспортної задачі?

3. Сформулюйте умову розвя'зності транспортної задачі?

4. Які є методи побудови початкового опортного плану для транспортної задачі?

5.Сформулюйте правило побудови циклу для перерозподілу перевезень та розбиття циклу на додатний і від'ємний півцикли?

6. В чому полягає метод потенціалів?

7. Як перевірити опорний план на оптимальність?

## **СПИСОК РЕКОМЕНДОВАНОЇ ЛІТЕРАТУРИ**

1. Банди Б. Основы линейного программирования. – М.: Радио и связь, 1989. – 176 с.

2.Бояринов А.Н., Кафаров В.В. Методы оптимизации в хімической технологии. – М.: Химия, 1975. – 576 с.

3.Таха Х. Введение в исследование операций. – М.: Мир, 1985. – 479 с.

4. Реклейтис Г., Рейвиндран А., Рэгсдел К. Оптимизация в технике: В 2кн. – М.: Мир, 1986. – 670 с.

5. Уальд Д.Д. Методы поиска экстремума. – М.: Наука, 1967. – 218 с.

6. Численные методы условной оптимизации /Под ред. Ф.Гилла и У.Мюррэя. – М.: Мир, 1977. – 290 с.